# Review of New Features in Maple

#### Summary

Many of the highlighted new features in Maple 2024, as in previous releases, appear heavily correlated with earlier features of Mathematica. Furthermore, the Maple feature is often only a shallow implementation of the Mathematica functionality.

Only a small fraction of Mathematica's advances make it into Maple at all. Major feature areas of Mathematica that Maple has yet to significantly cover in a serious way include machine learning, video and image processing, audio computation, mesh geometry, finite element analysis, report generation, cloud computation, hardware connectivity, natural language processing and semantic interpretation, spatial statistics, quadratic optimization, real-world data sources, astronomy and much more.

For those capabilities that Maple has implemented in the last 10 years, the median time lag between features being introduced in Mathematica and basic implementation in Maple has been around nine years.

If you want access to deep implementations of the very latest in computation, you should be using Mathematica.

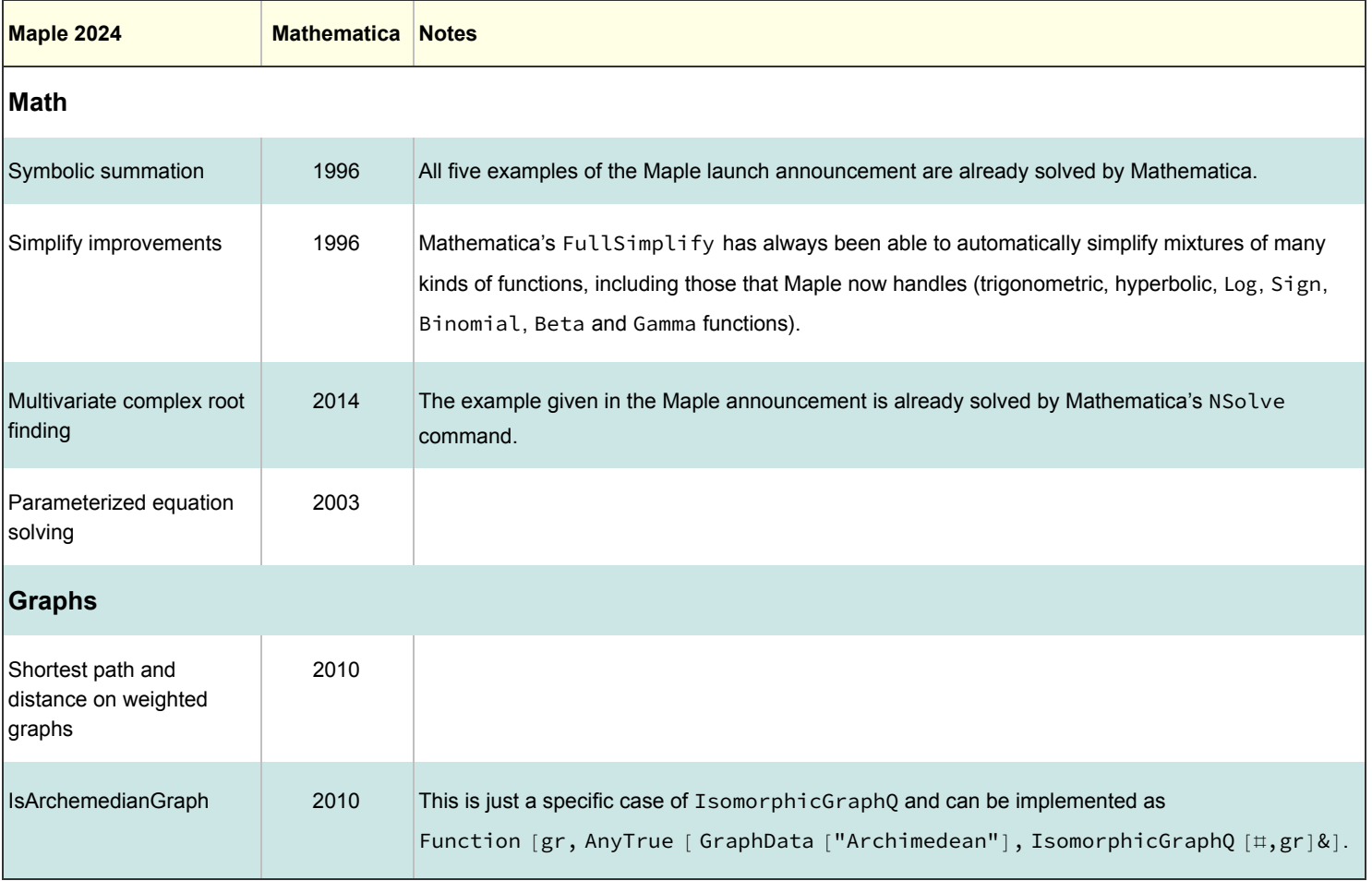

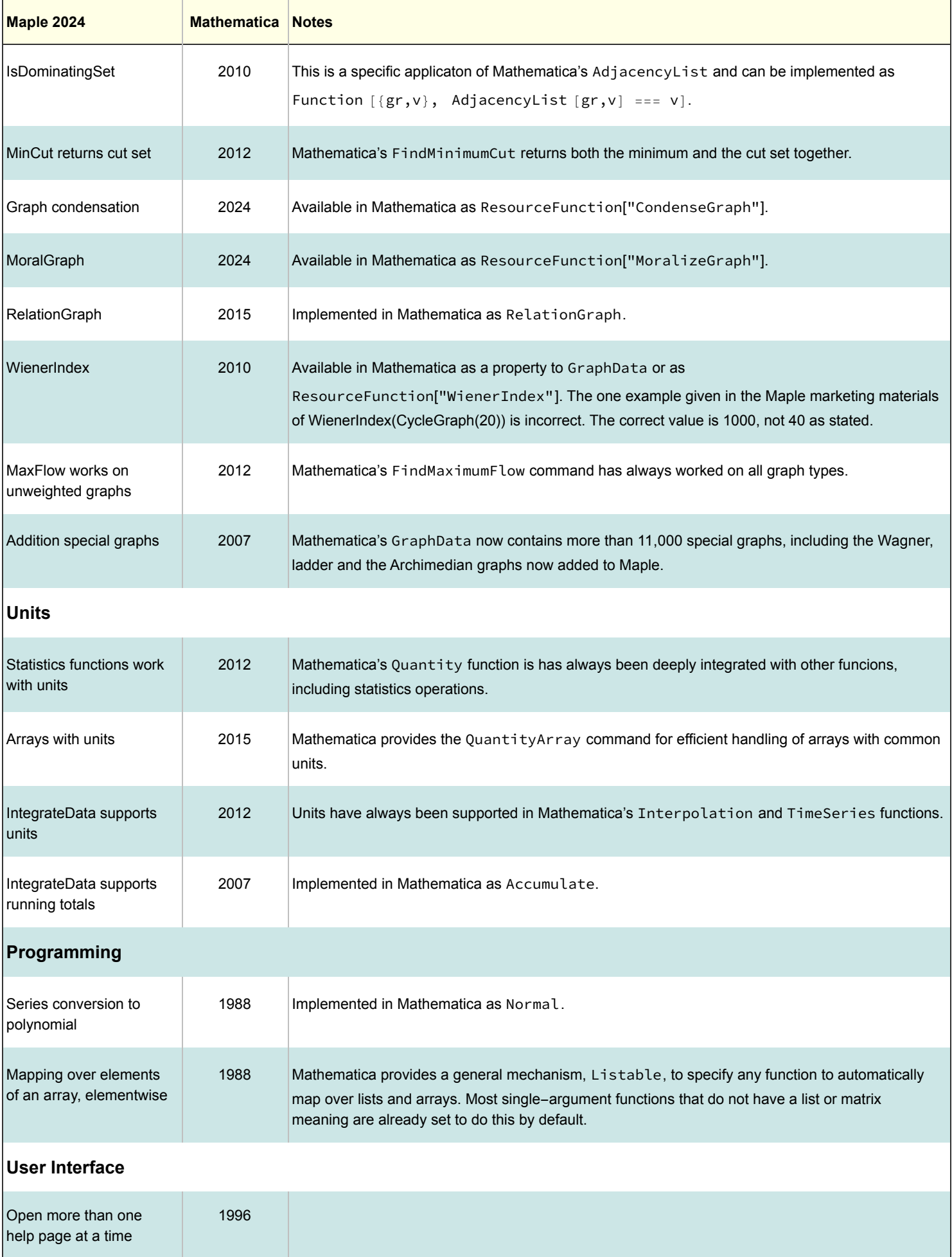

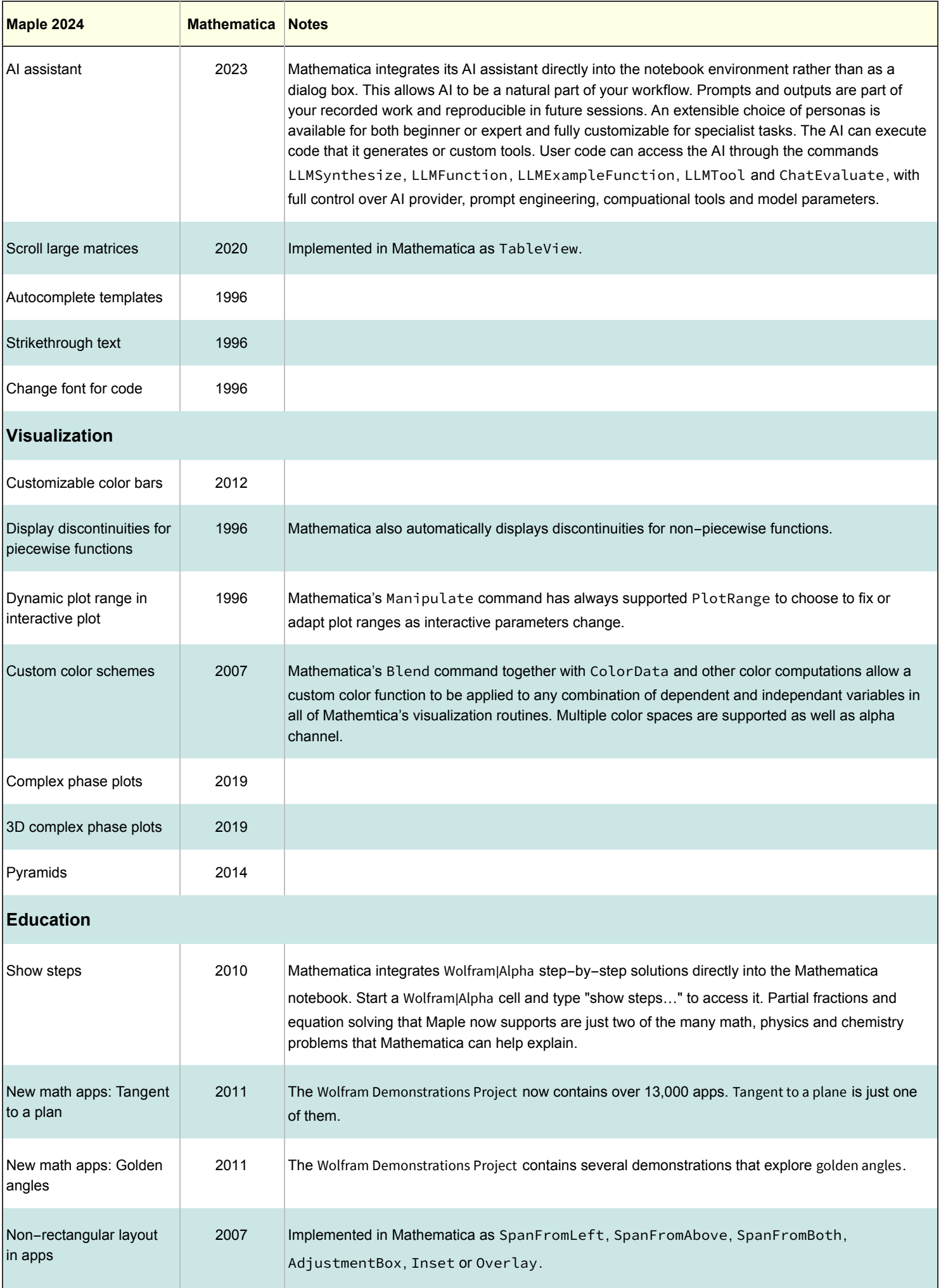

Developments in Maple 2024 that do not appear to be following Mathematica developments include work in matroids, hypergraphs and asteroidal triples. In the same period, Wolfram has released both [Mathematica 13.3](https://writings.stephenwolfram.com/2023/06/llm-tech-and-a-lot-more-version-13-3-of-wolfram-language-and-mathematica/) and [Mathematica 14](https://writings.stephenwolfram.com/2024/01/the-story-continues-announcing-version-14-of-wolfram-language-and-mathematica/).

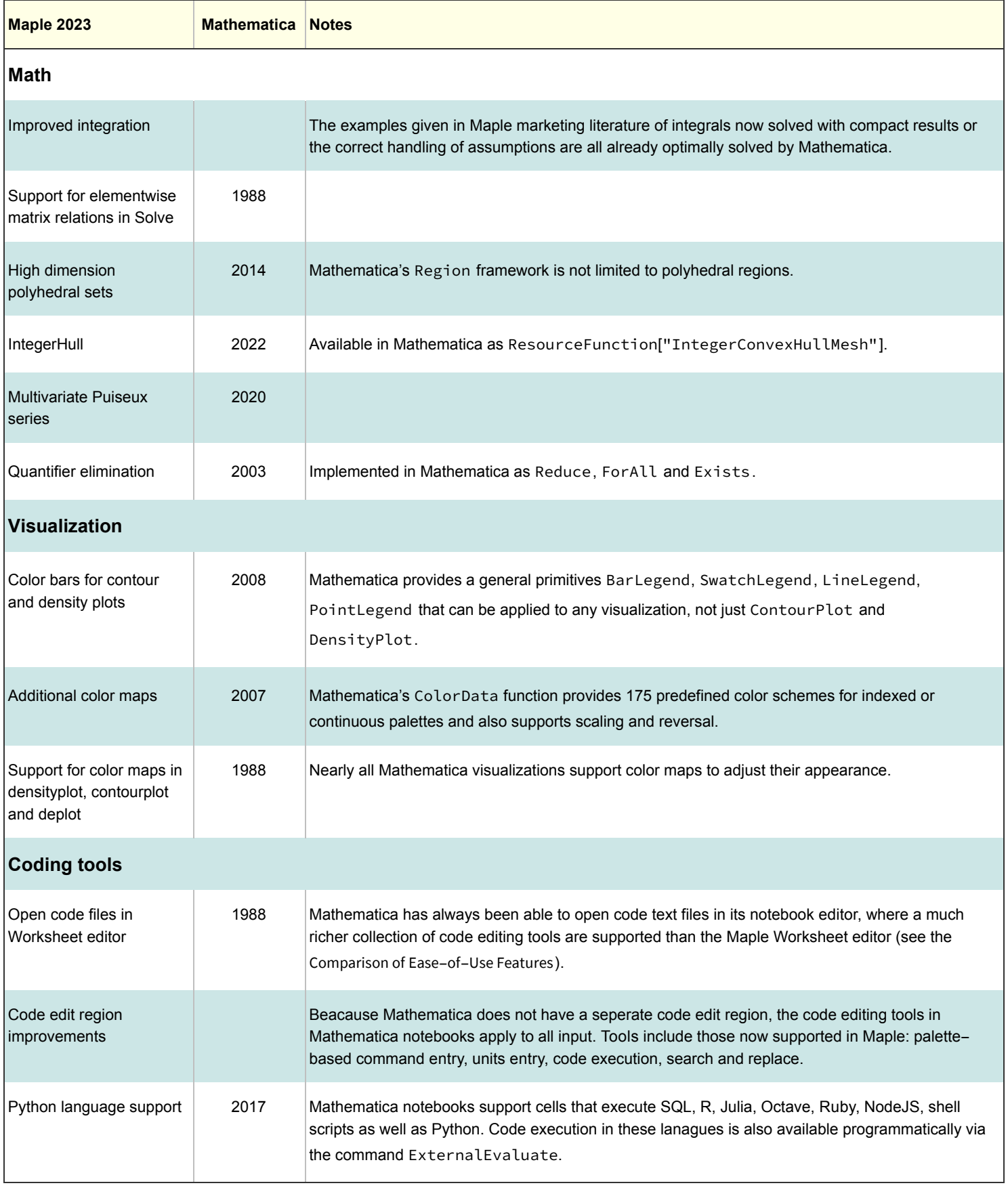

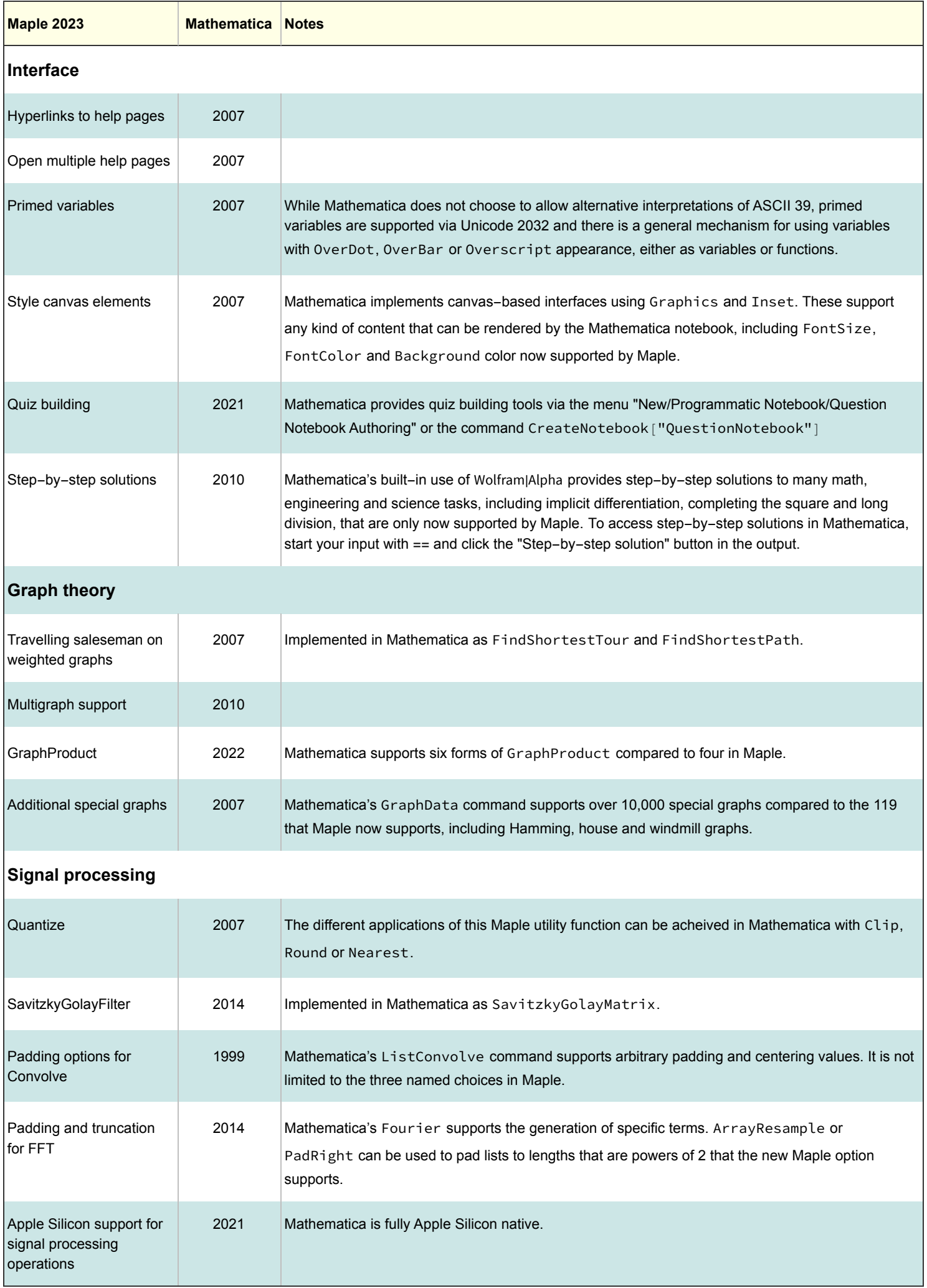

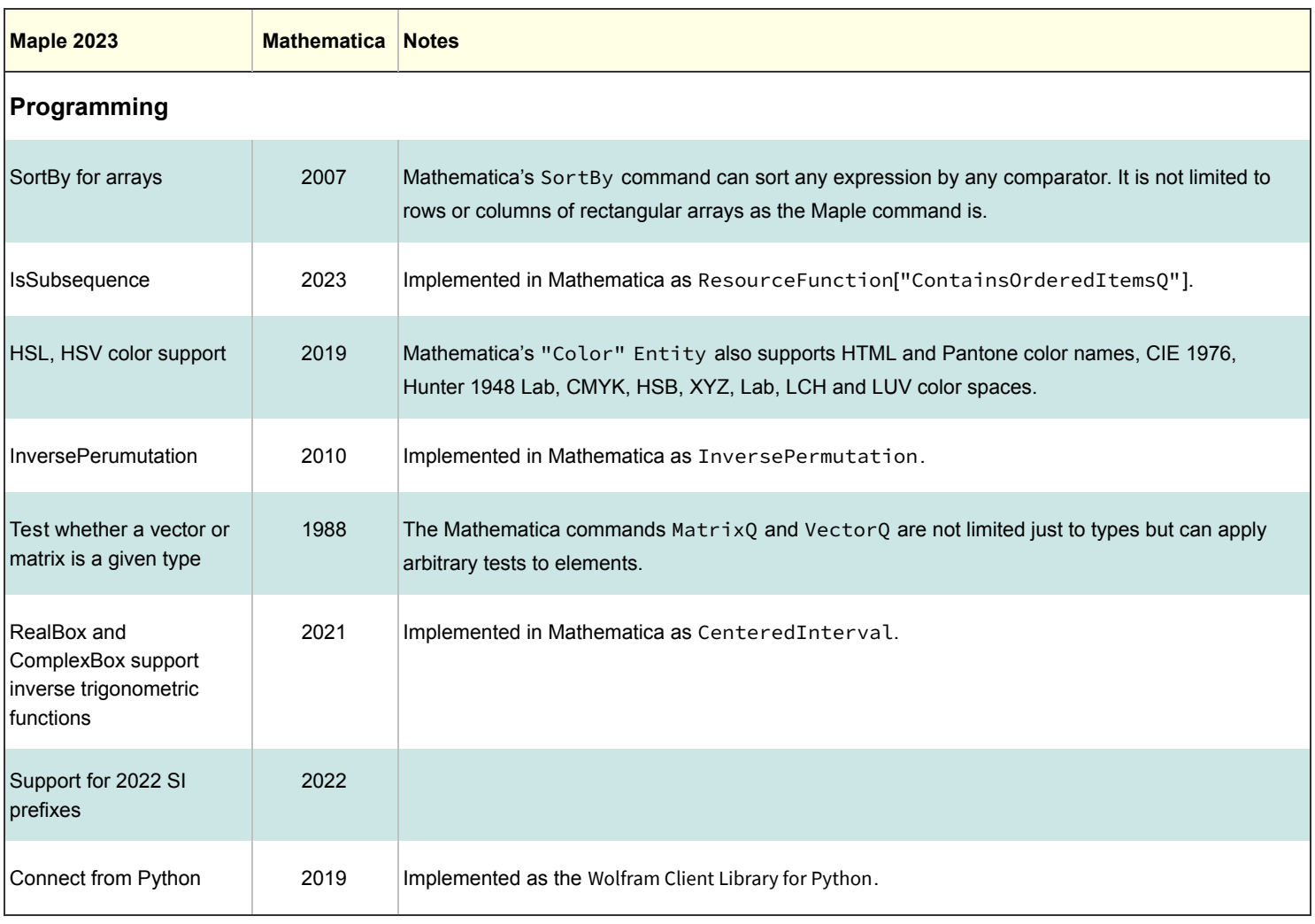

Developments in Maple 2023 that do not appear to be following Mathematica developments include work in algebraic physics, ZPolyhedral sets, perceptual color space support and OpenAPI support.

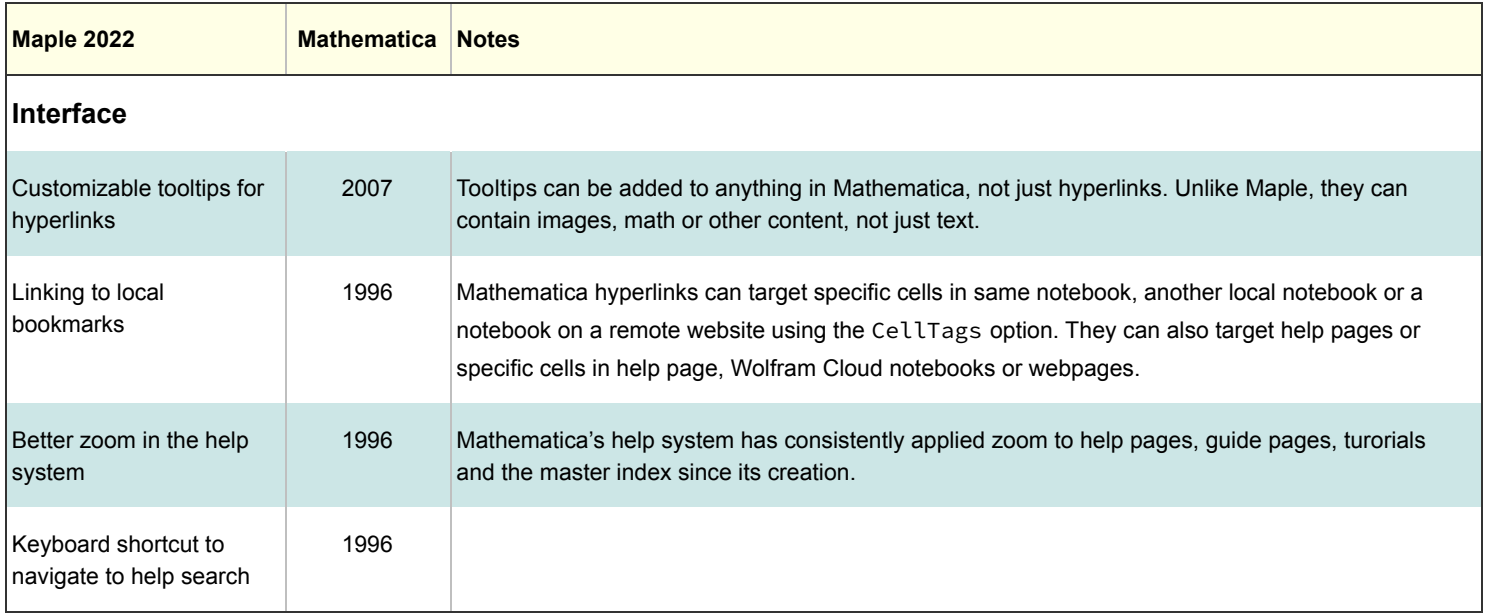

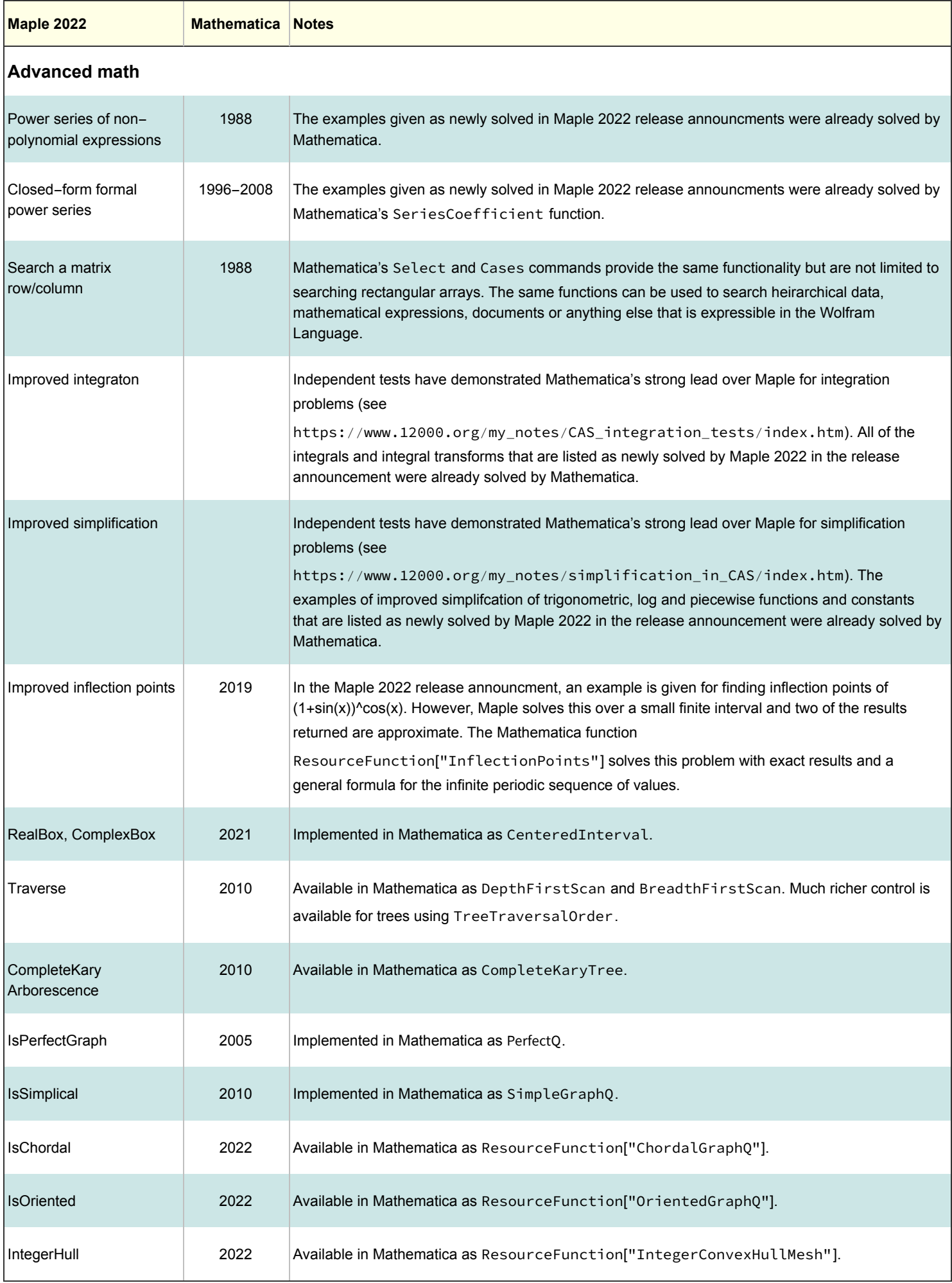

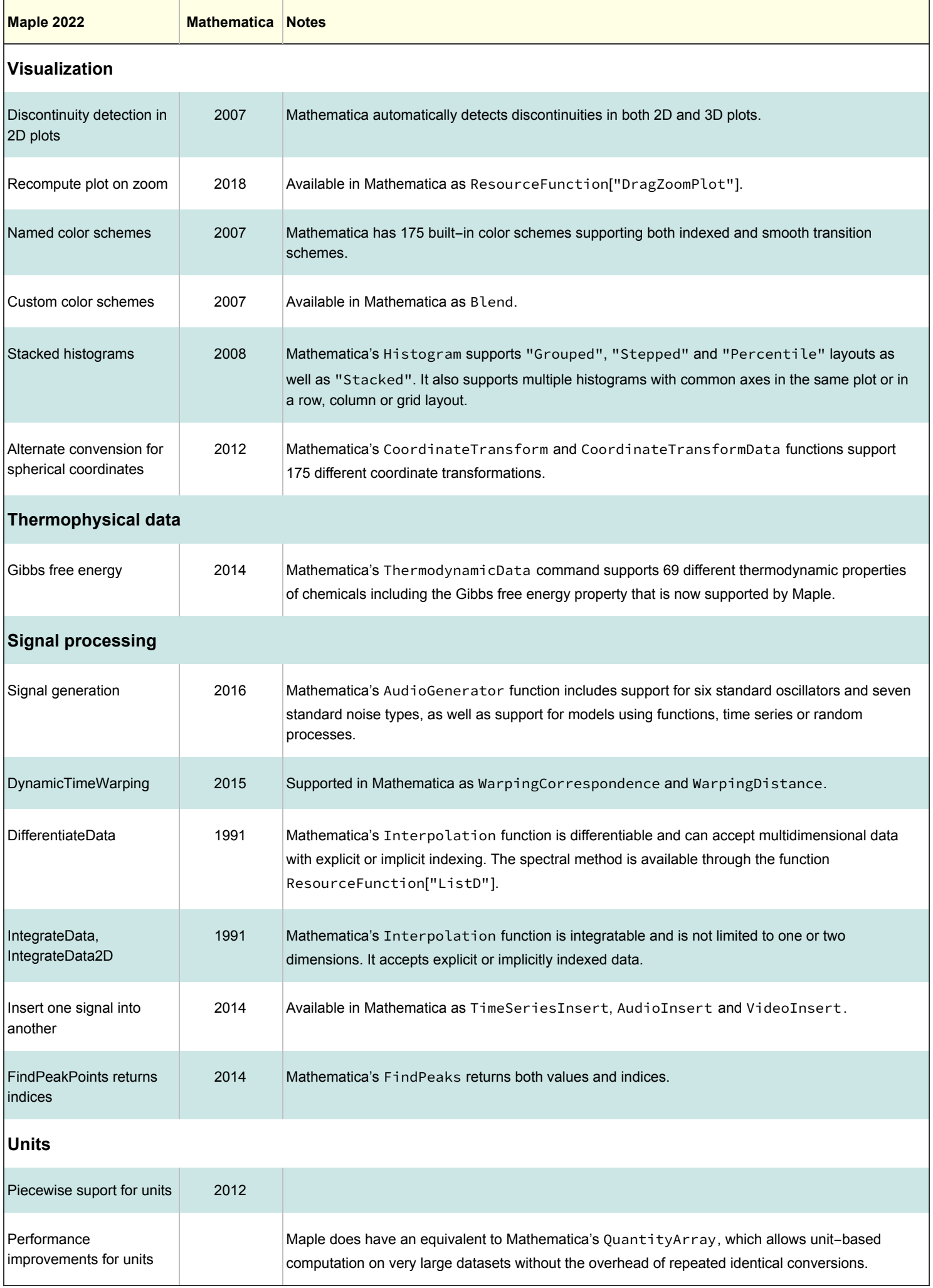

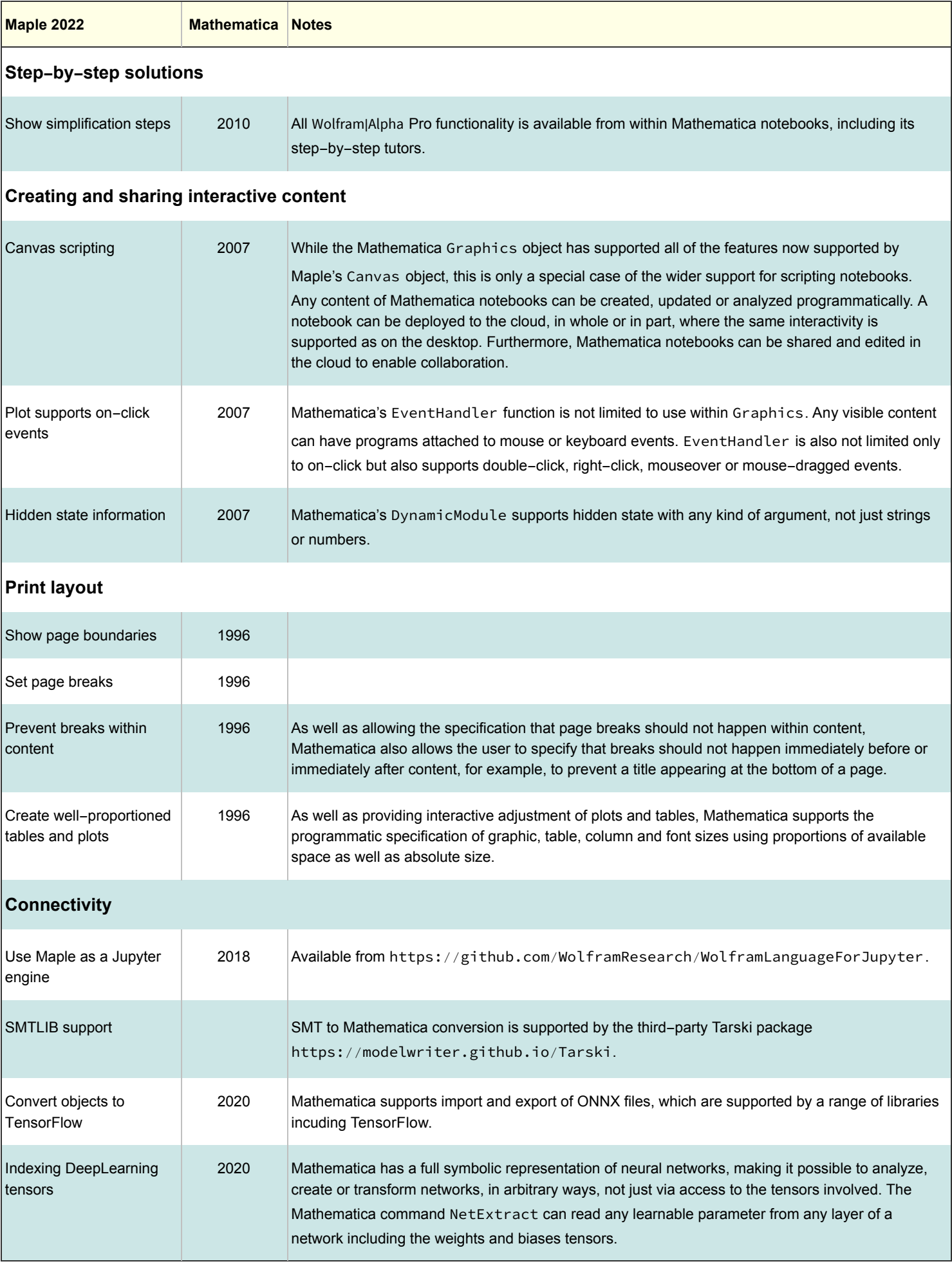

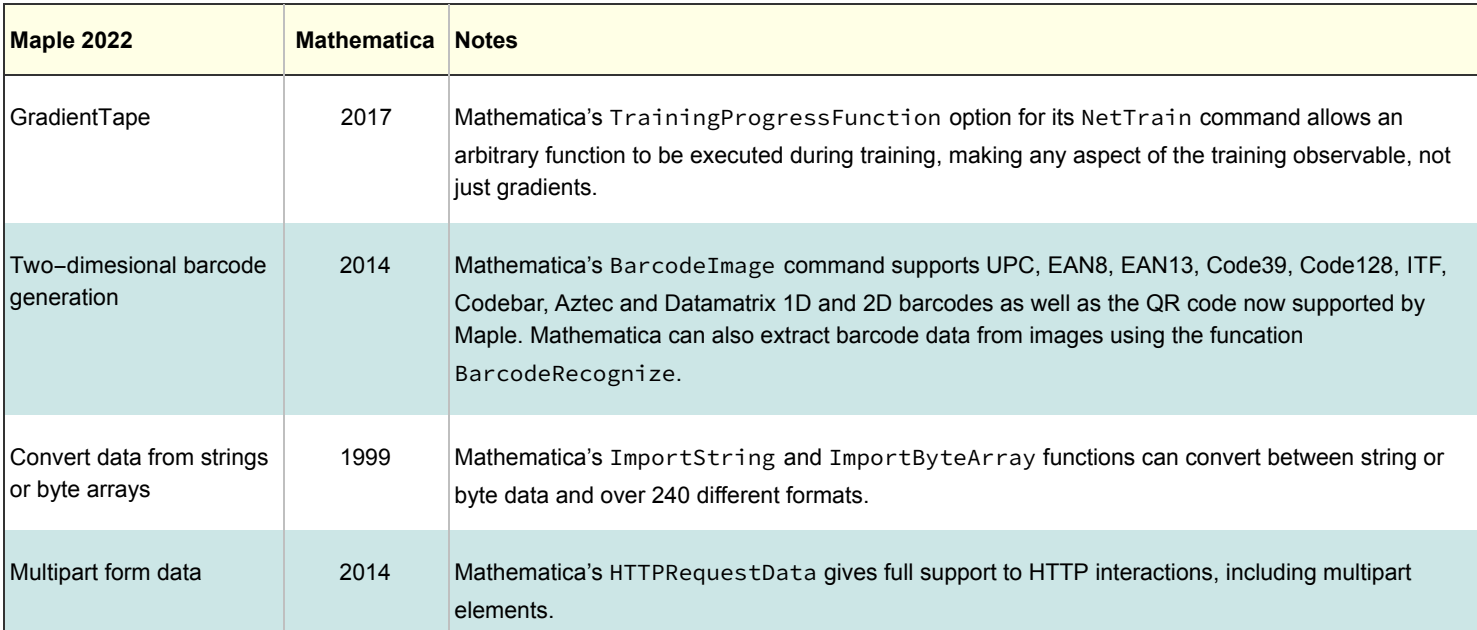

Developments in Maple 2022 that do not appear to be following Mathematica developments include work in algebraic physics and root finding.

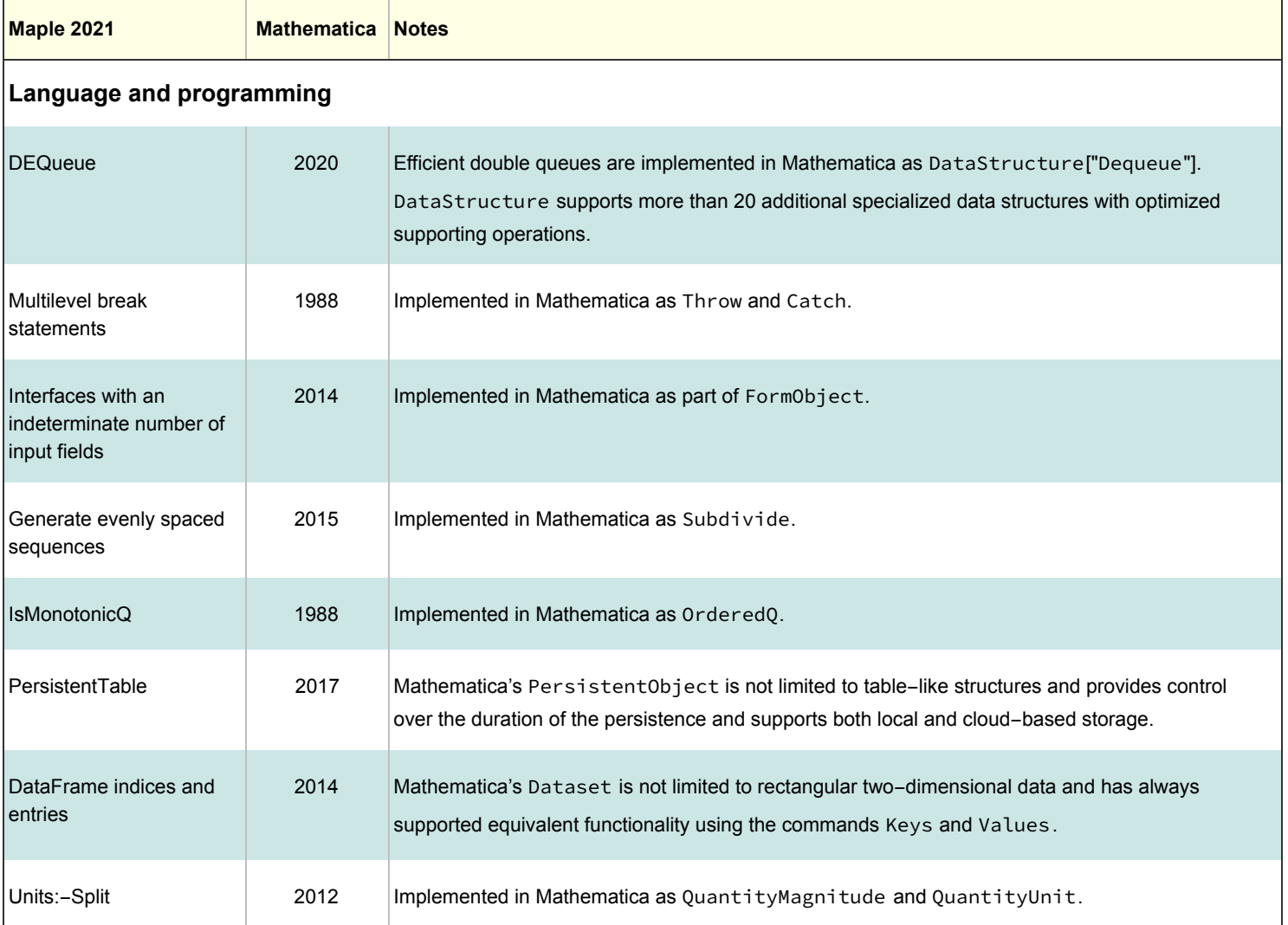

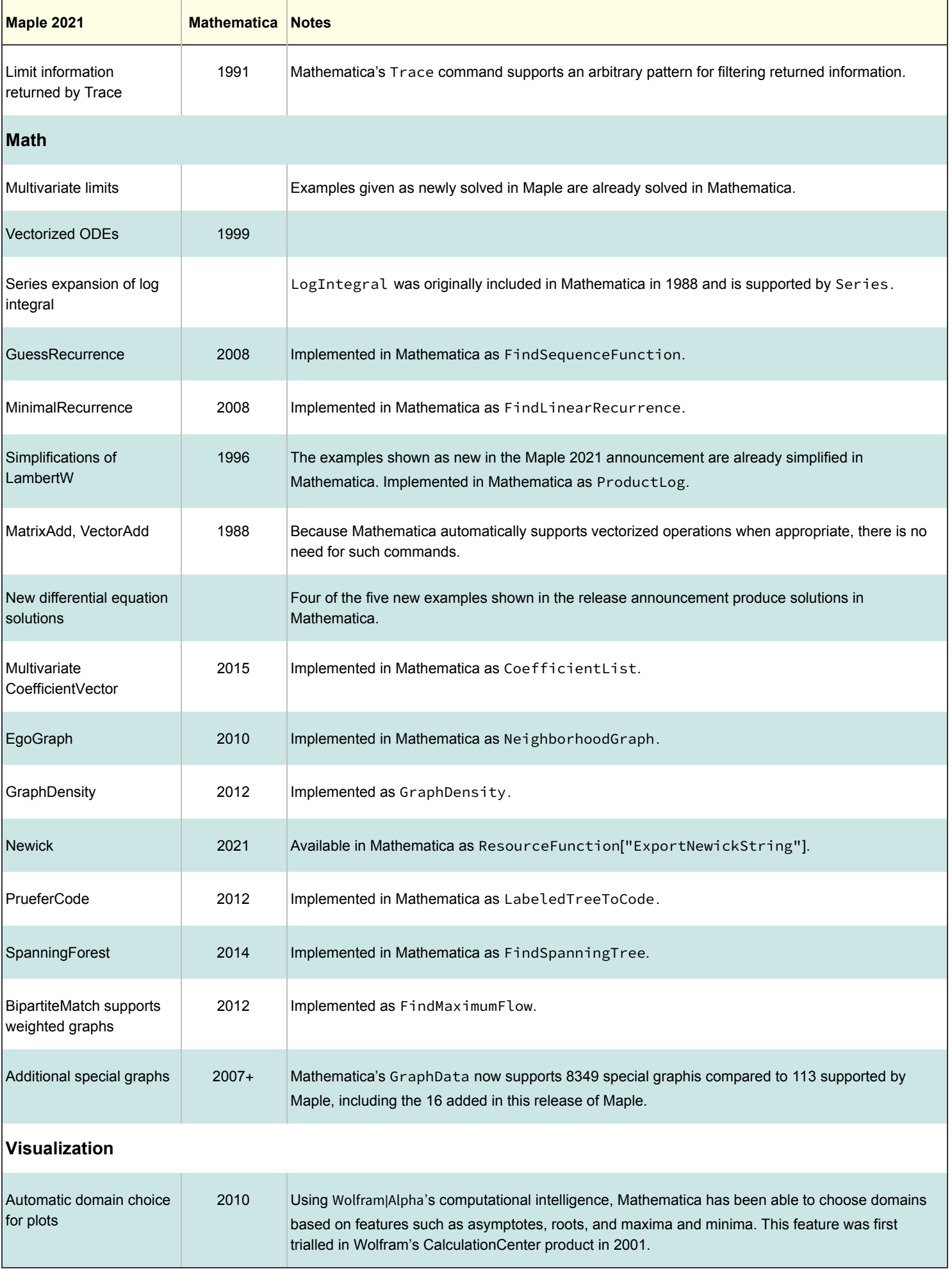

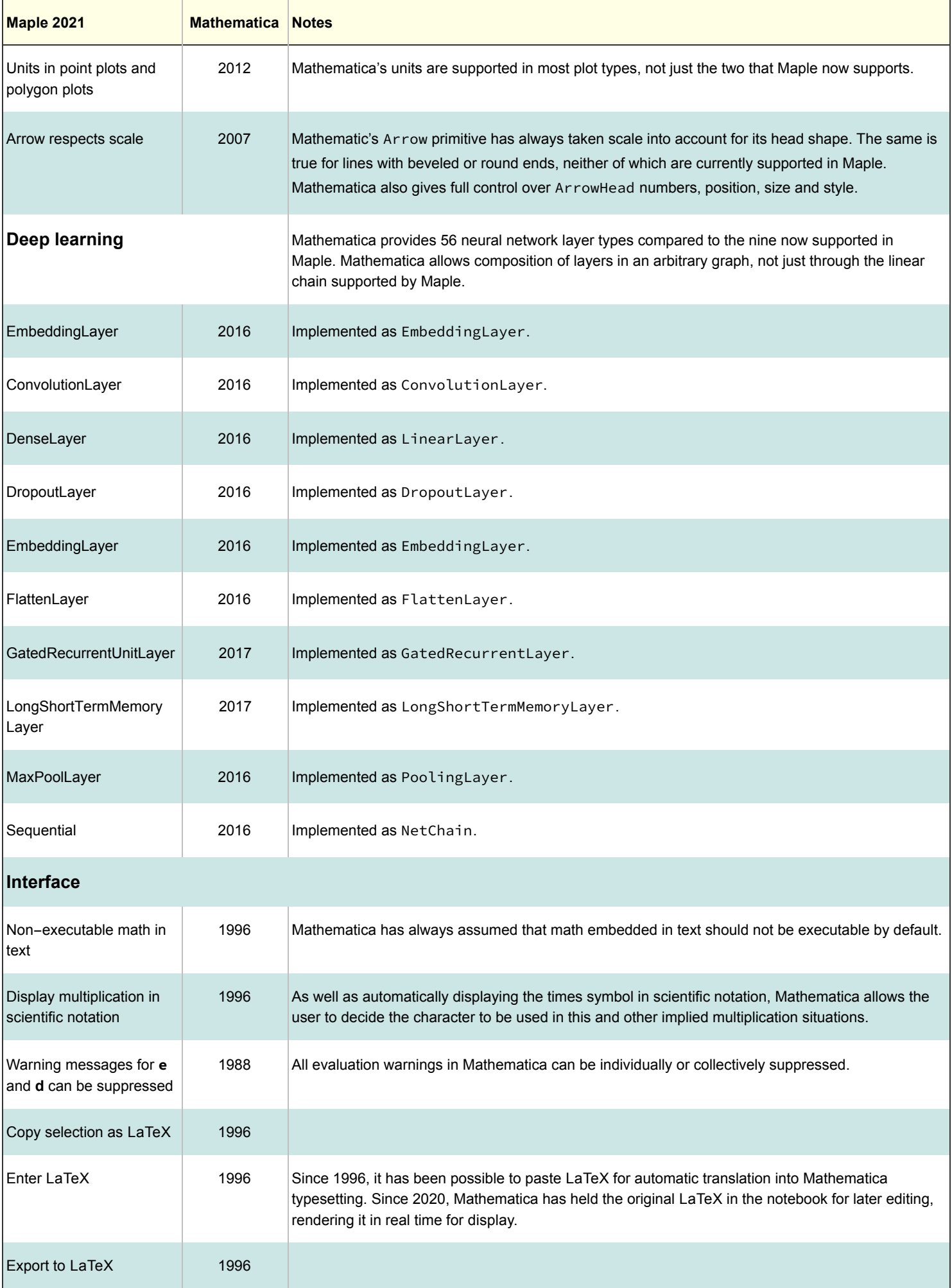

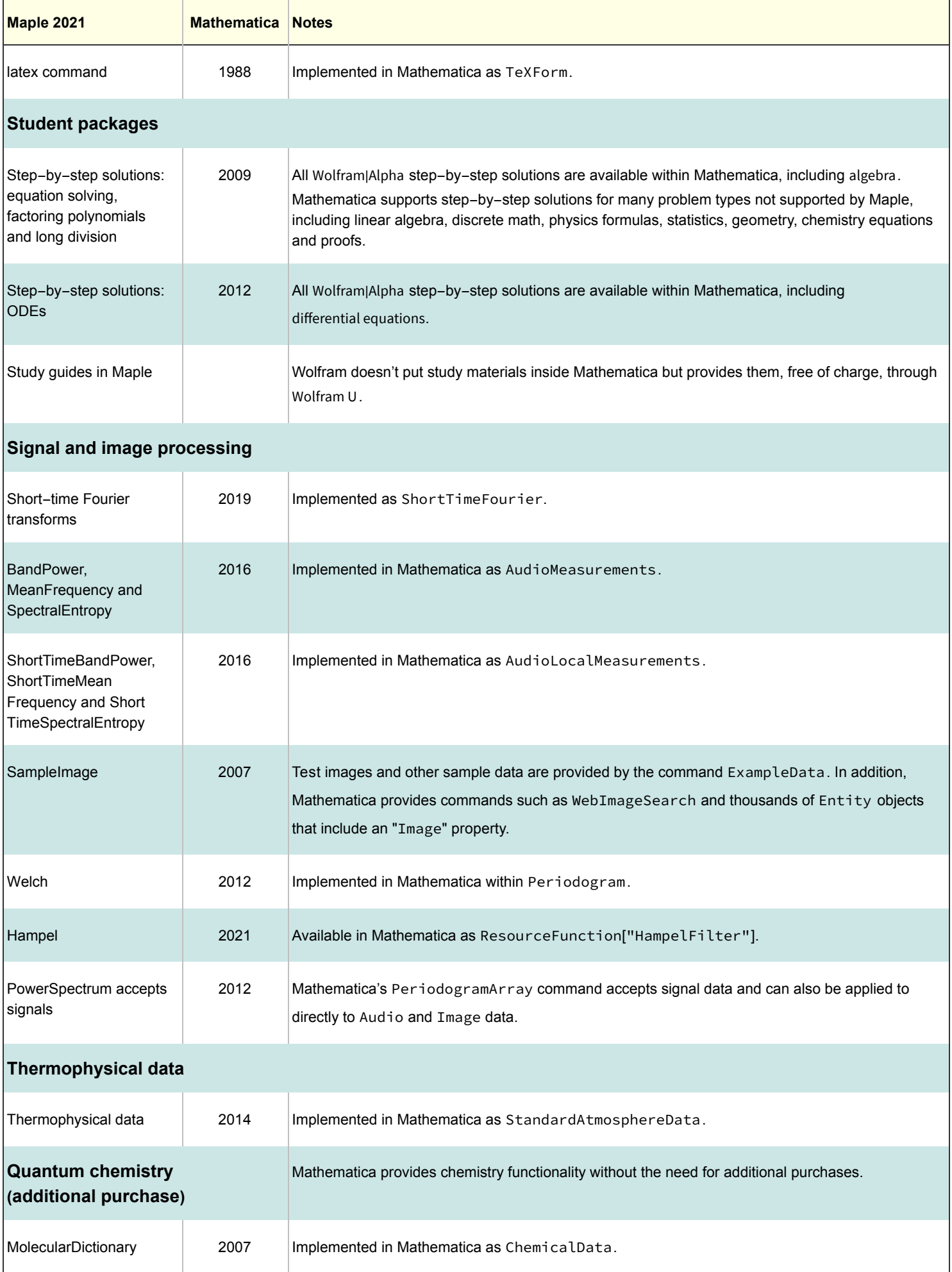

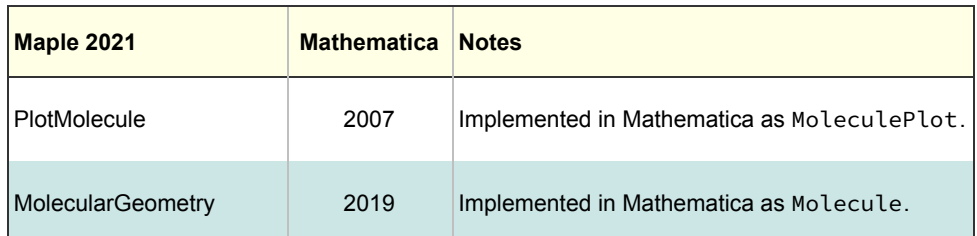

Developments in Maple 2021 that do not appear to be following Mathematica developments include work in algebraic physics.

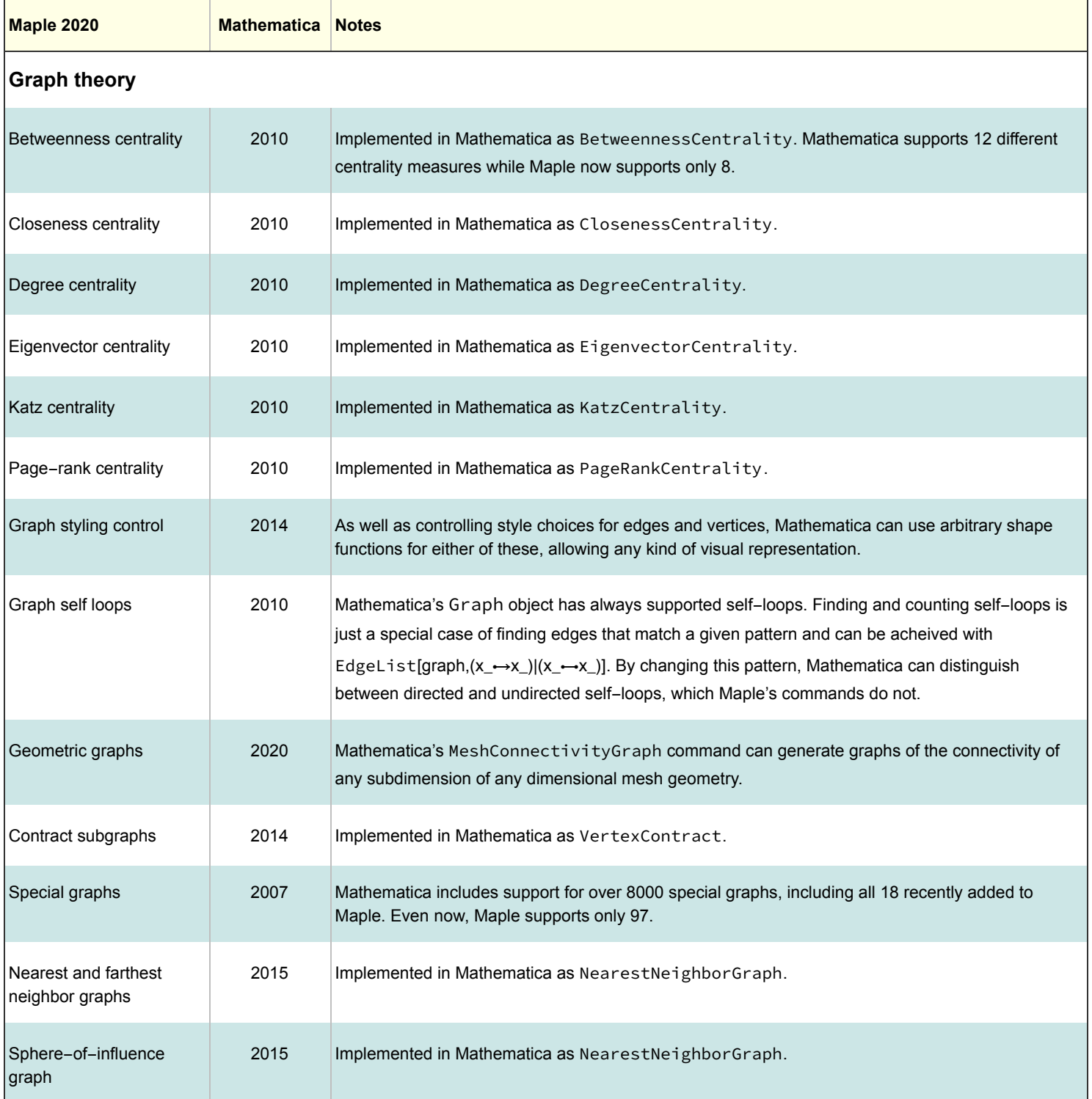

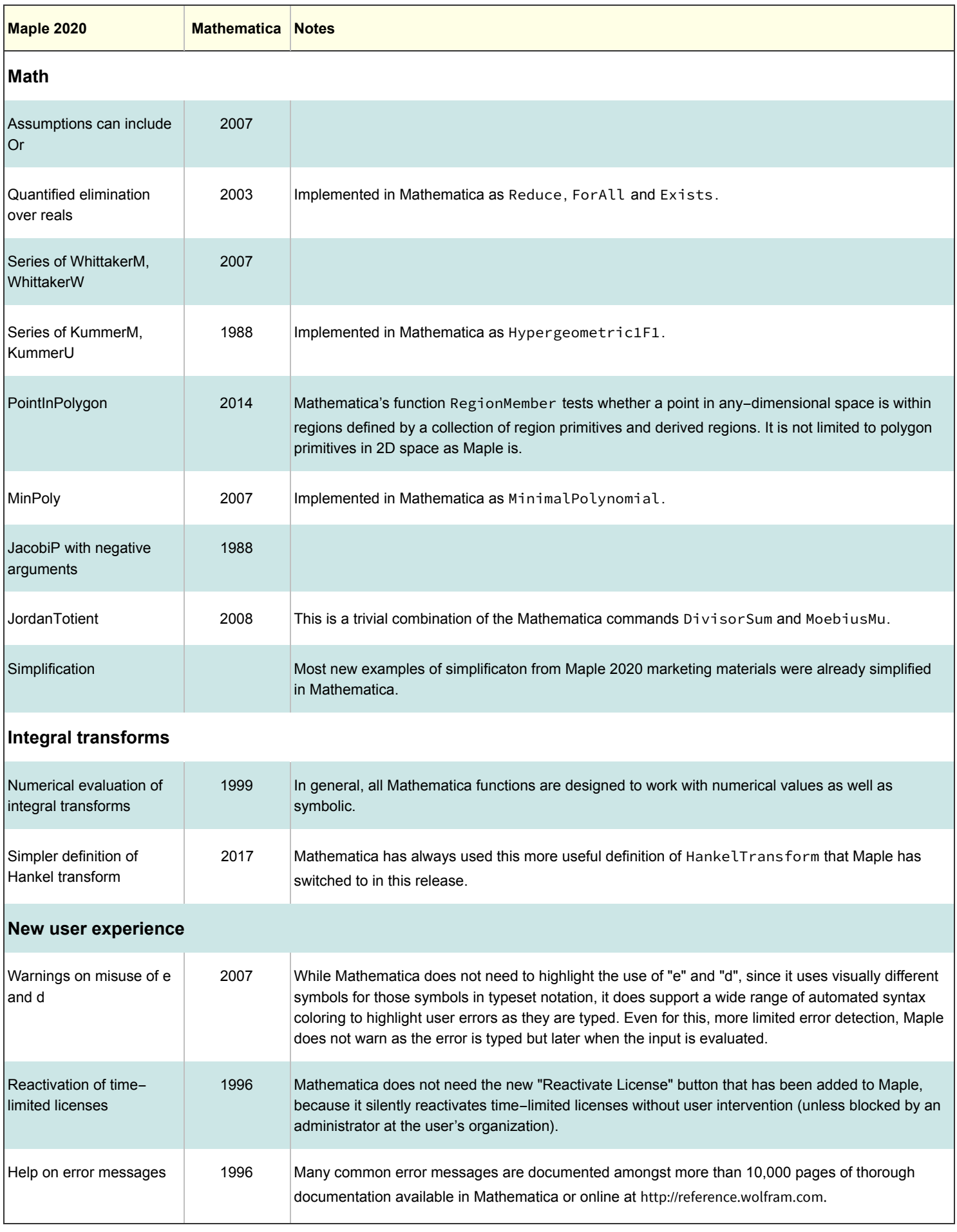

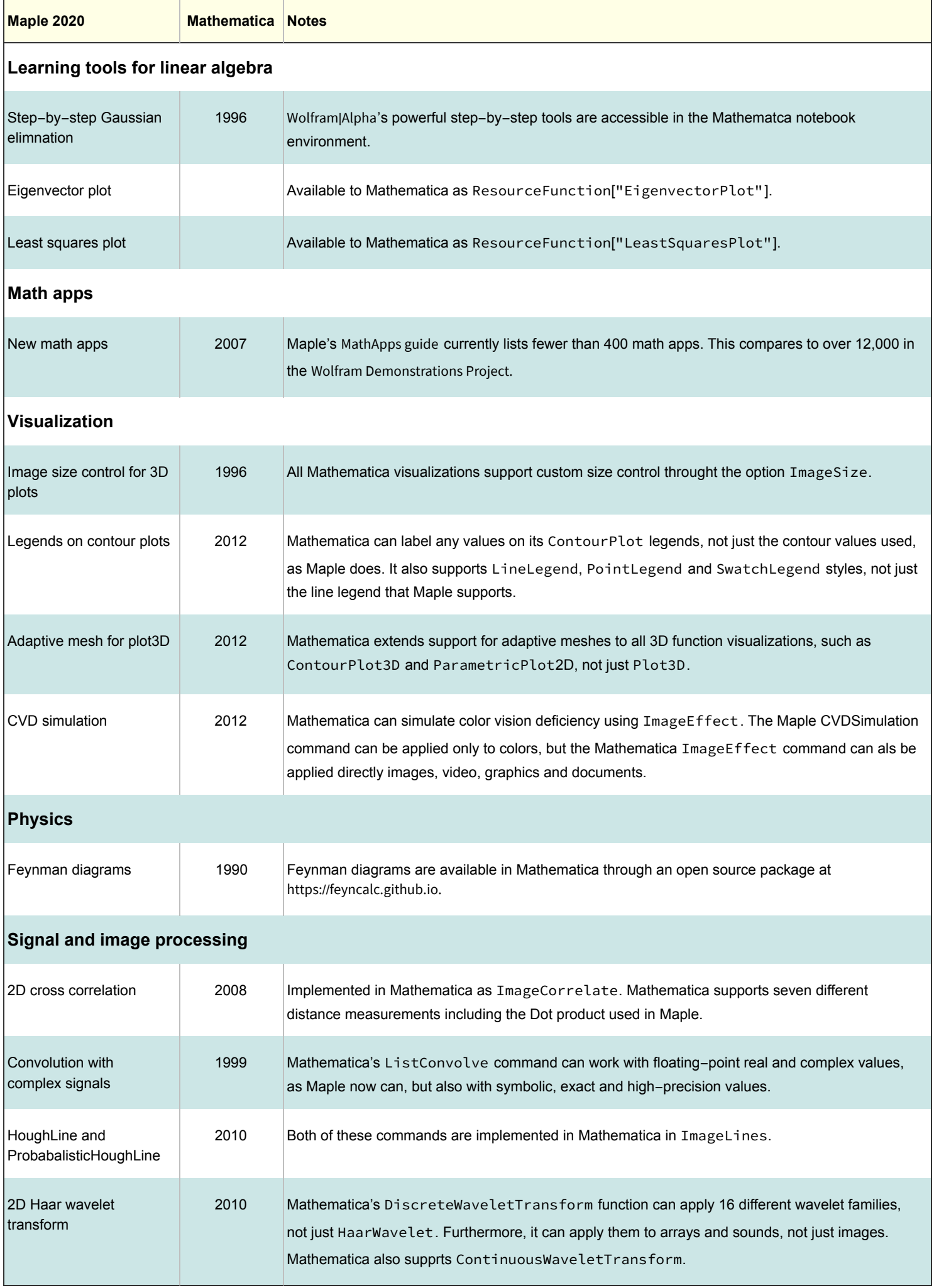

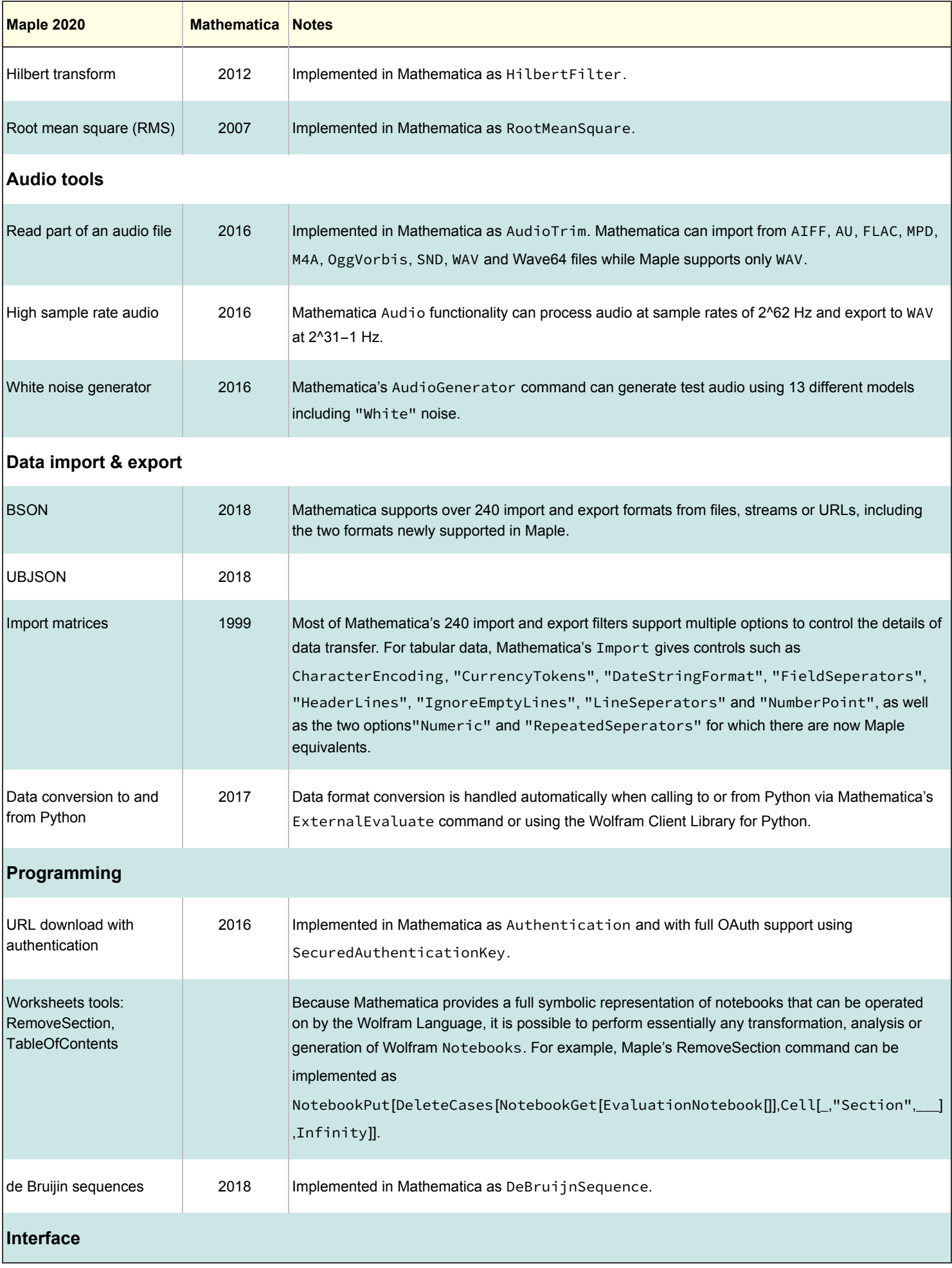

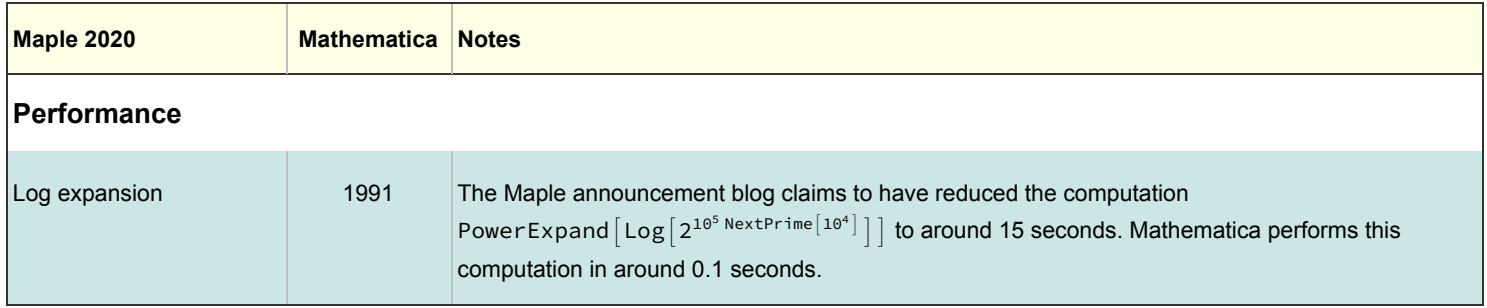

Developments in Maple 2020 that do not appear to be following Mathematica developments include work in group theory, Lie algebras and PDE solving.

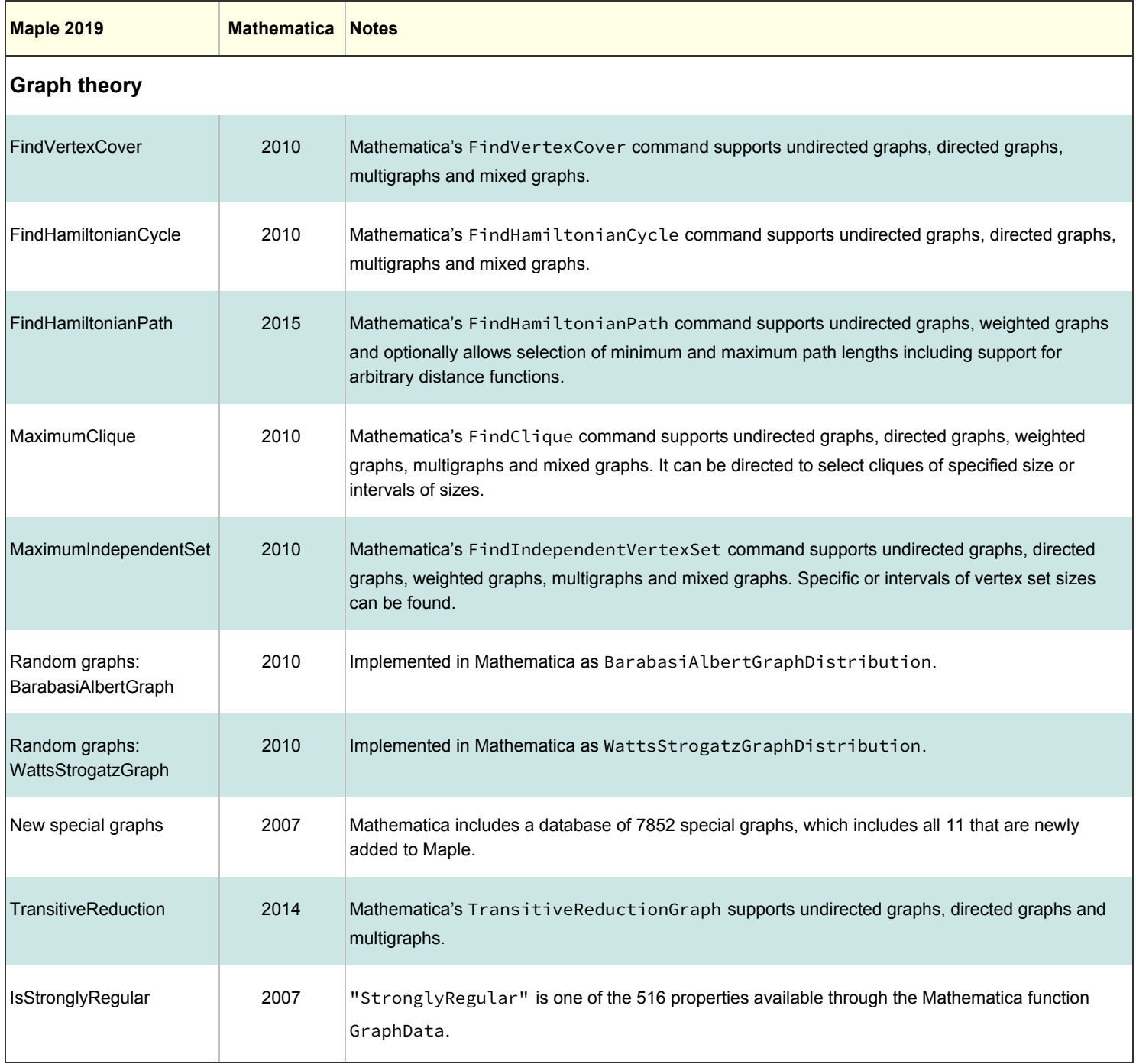

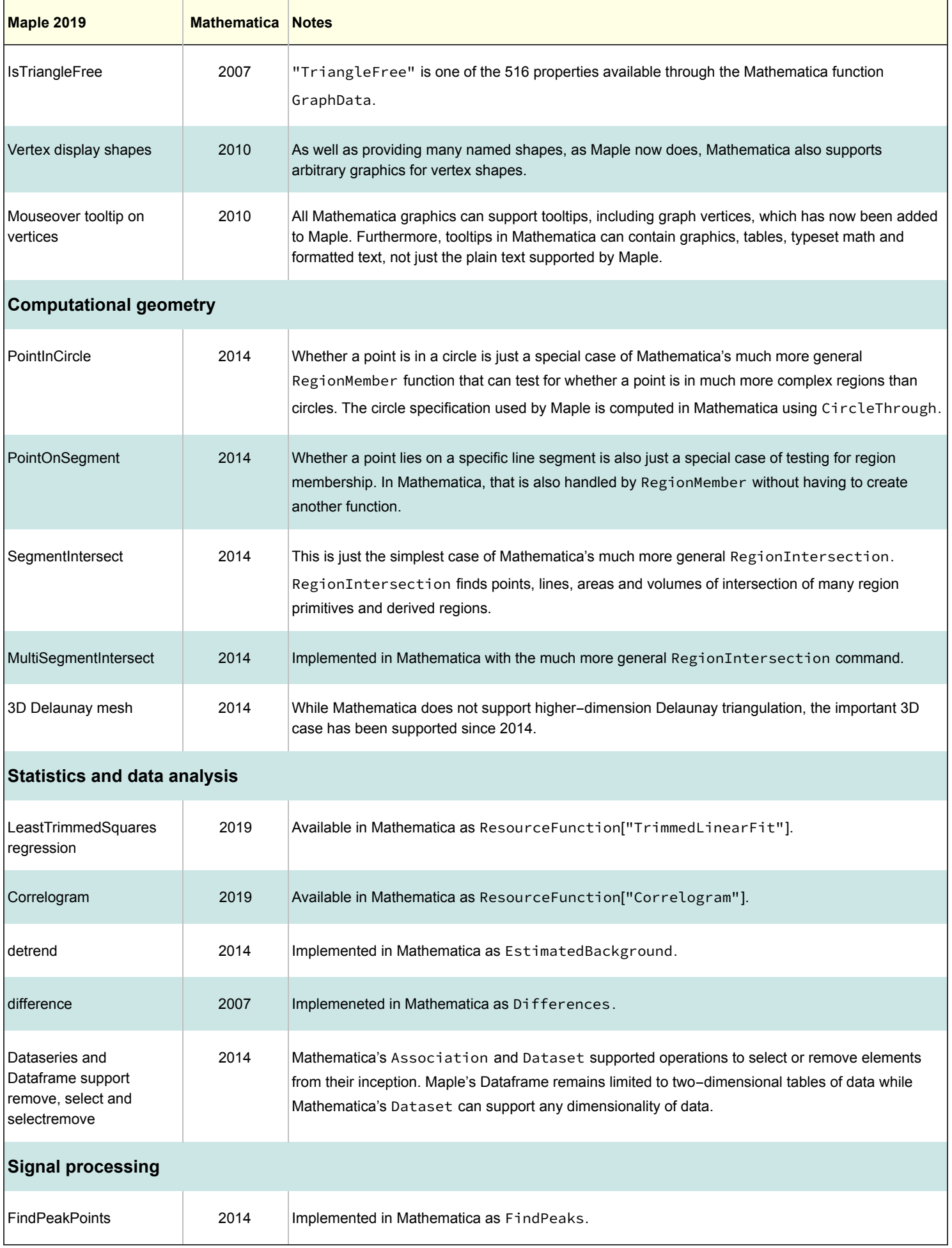

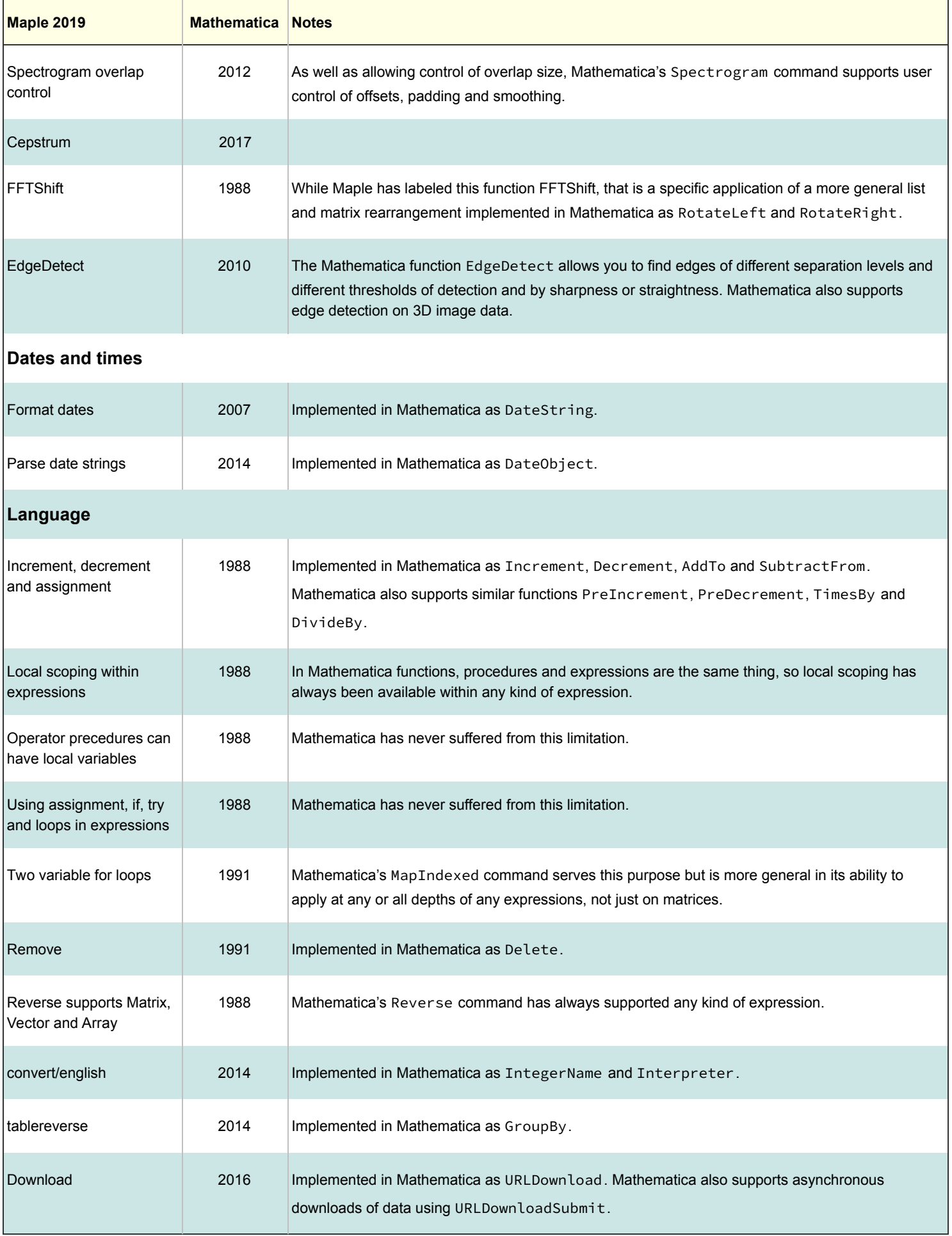

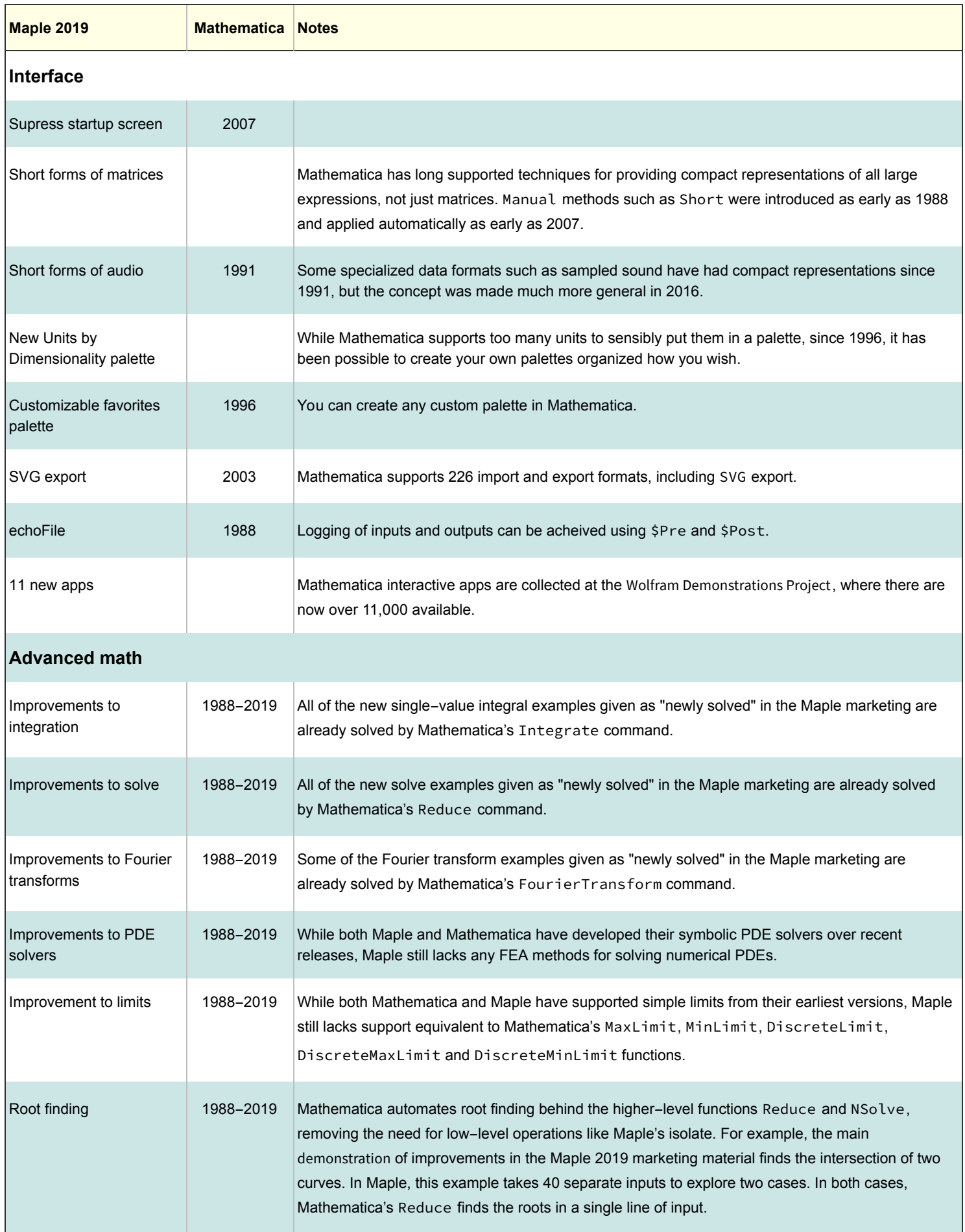

Developments in Maple 2019 that do not appear to be following Mathematica developments are work in tensors, group theory and quantum physics.

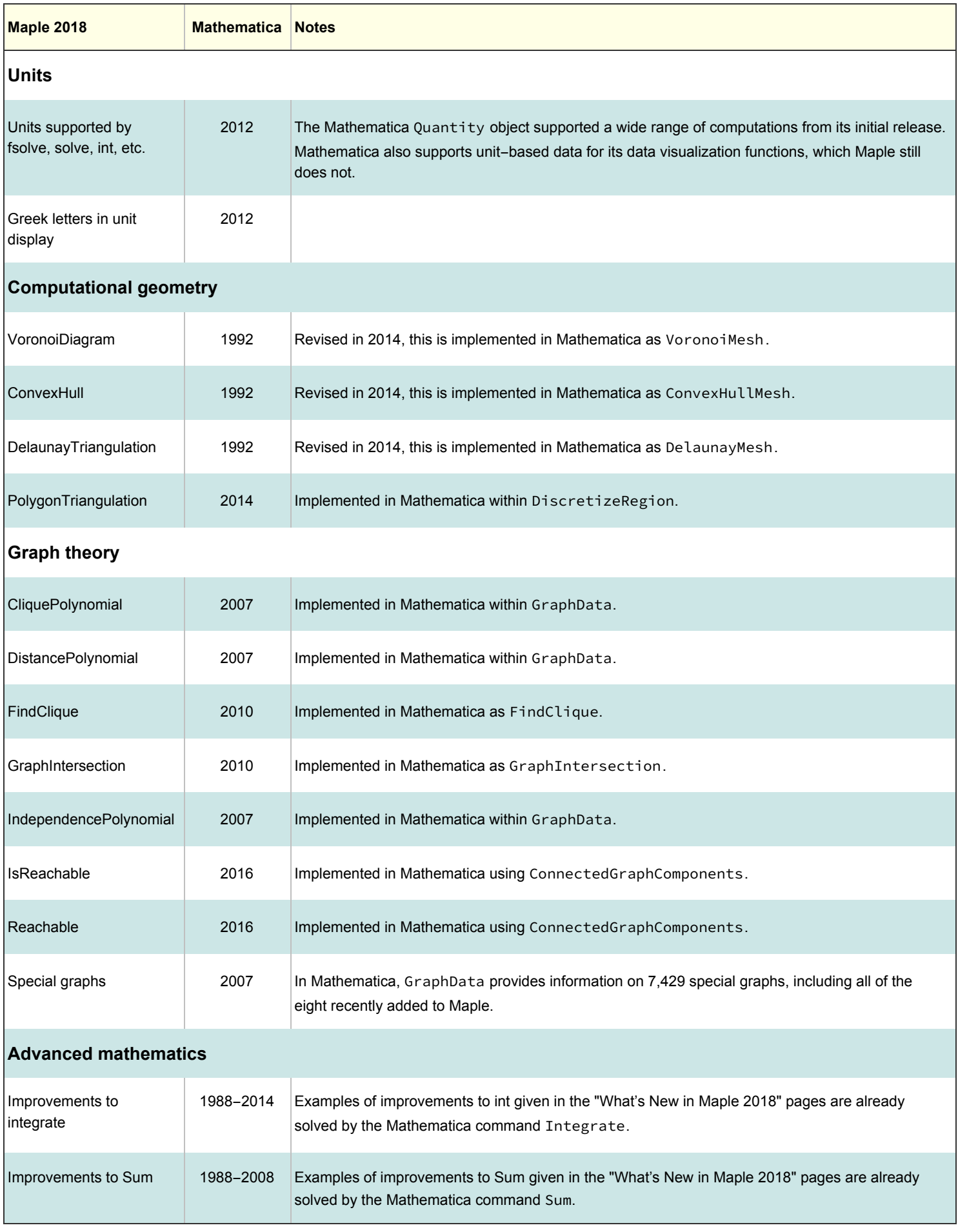

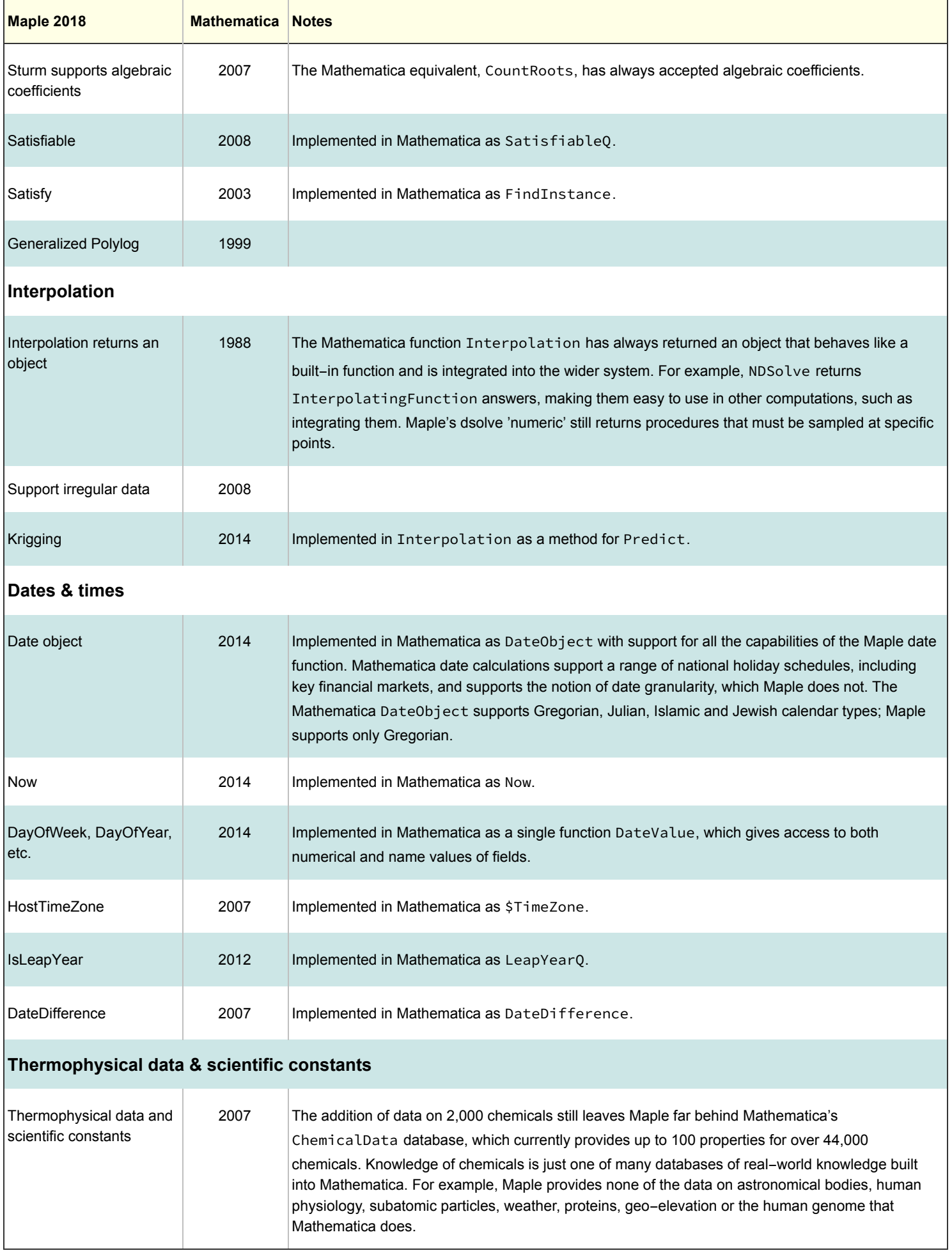

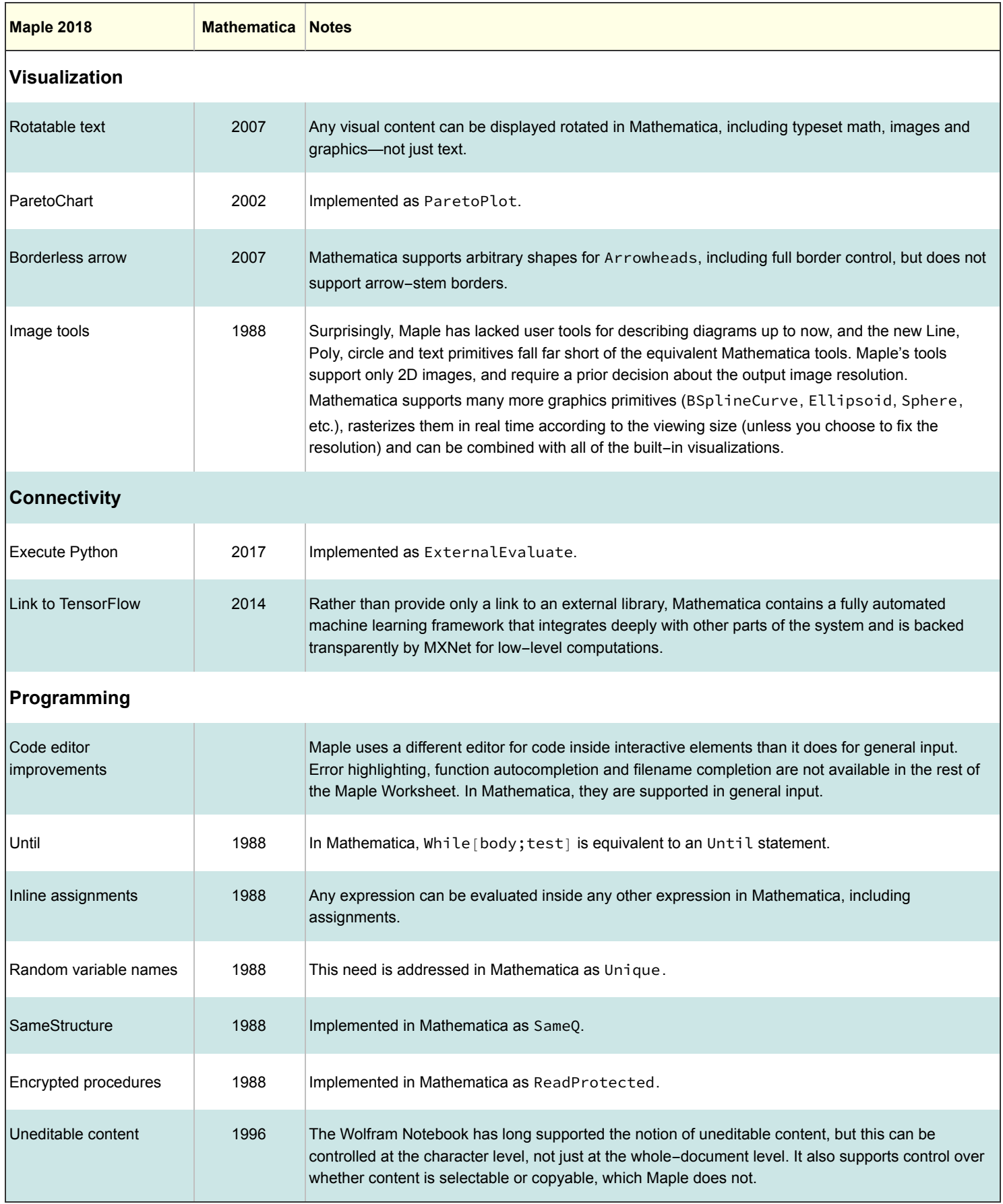

Developments in Maple 2018 that do not appear to be following Mathematica developments are new interface layouts, practice sheet generation, extensions to quantum physics, group theory and differential equation solving functions

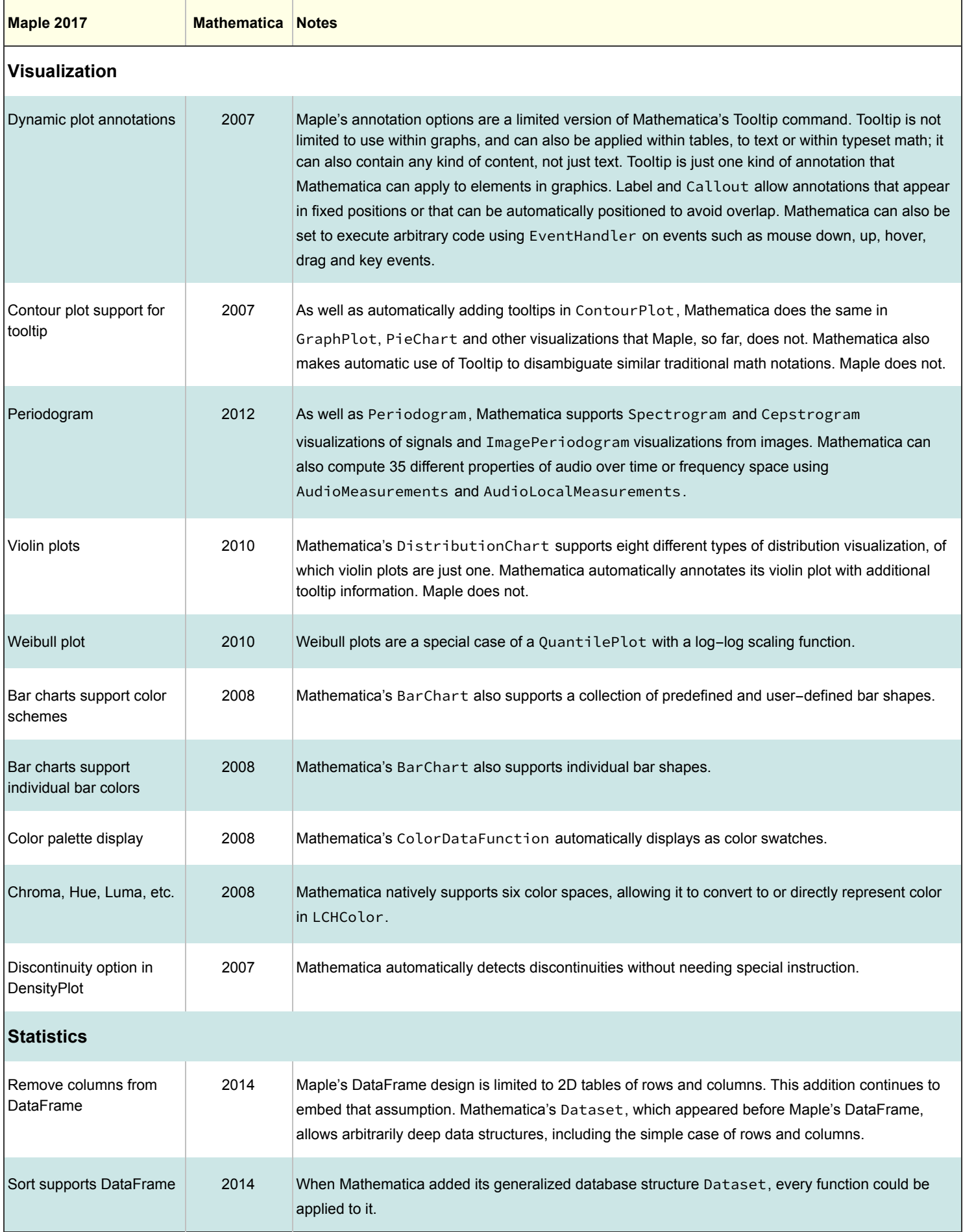

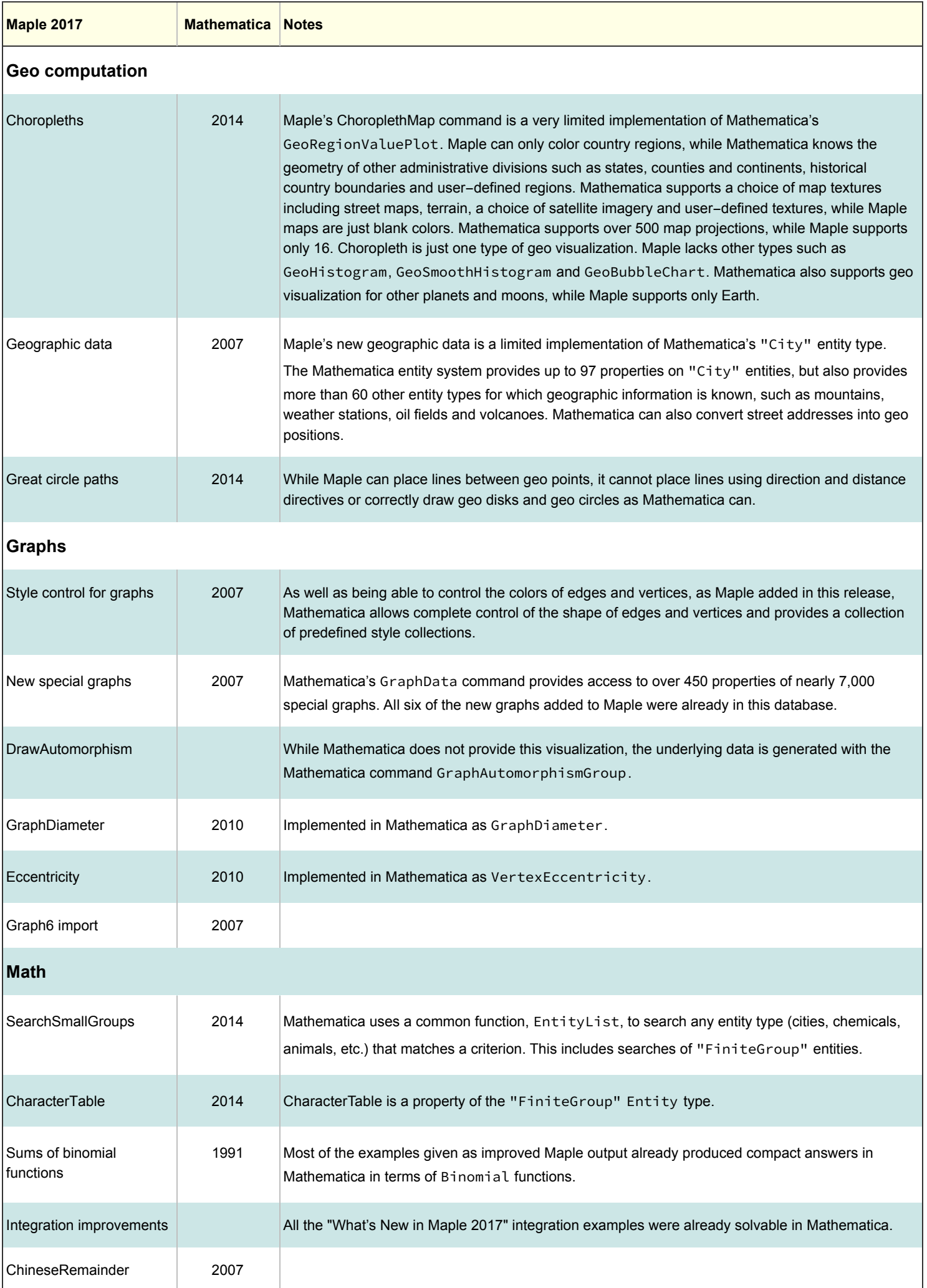

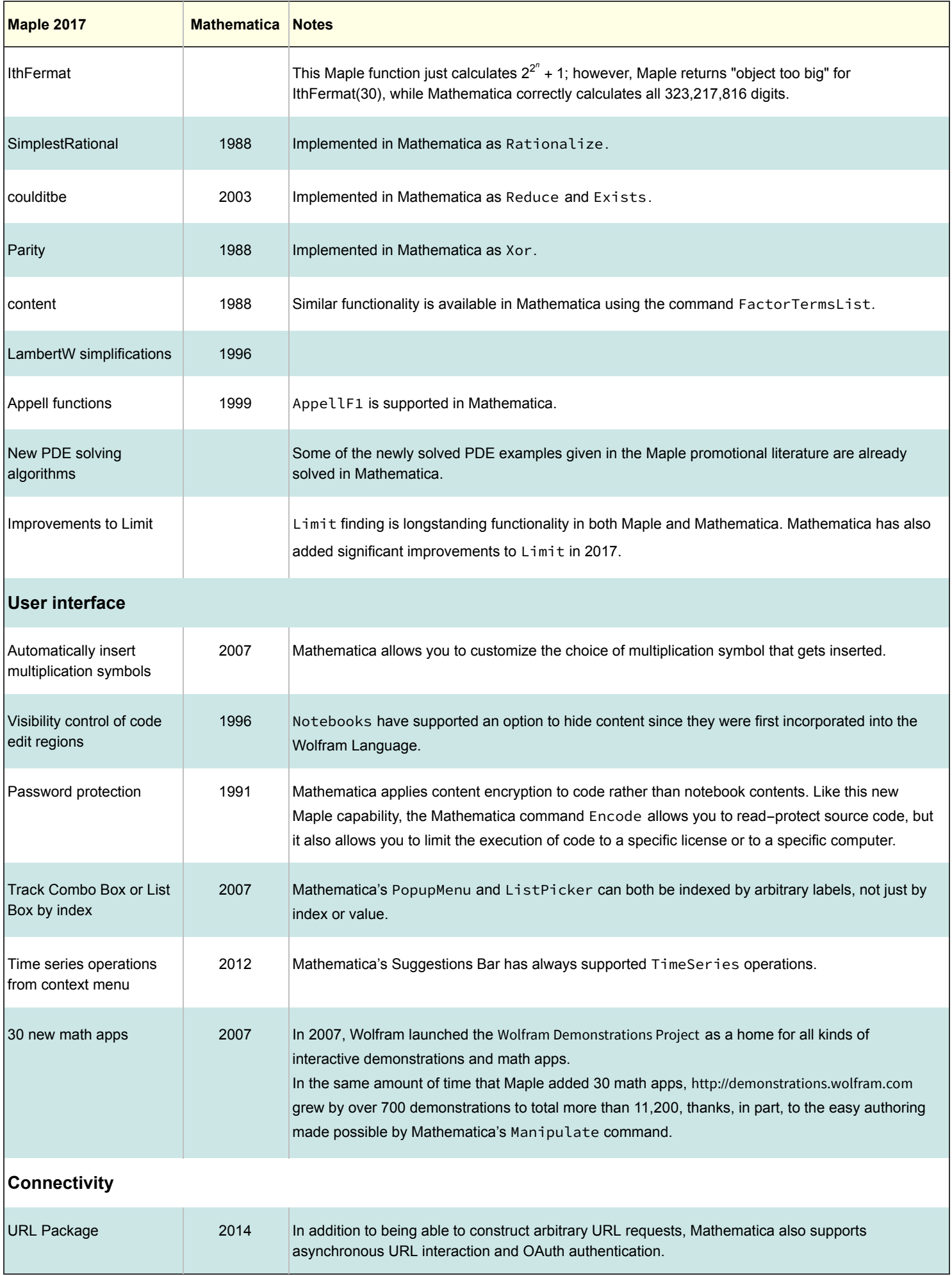

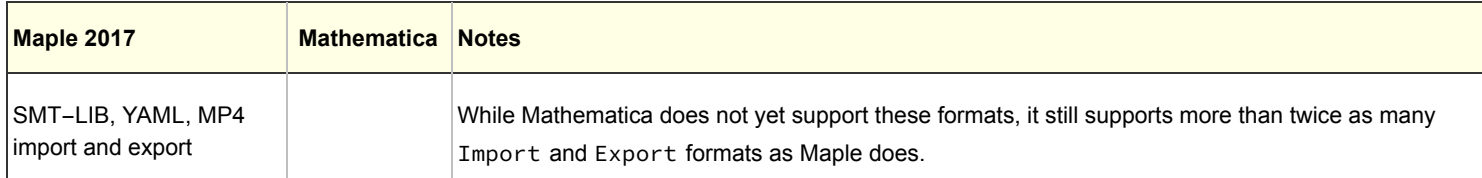

New features of Maple that did not appear to be correlated to Mathematica features include general relativity functions and Swift code generation, entropy charts, Venn diagrams and various user interface improvements.

#### New Features in Maple 2016

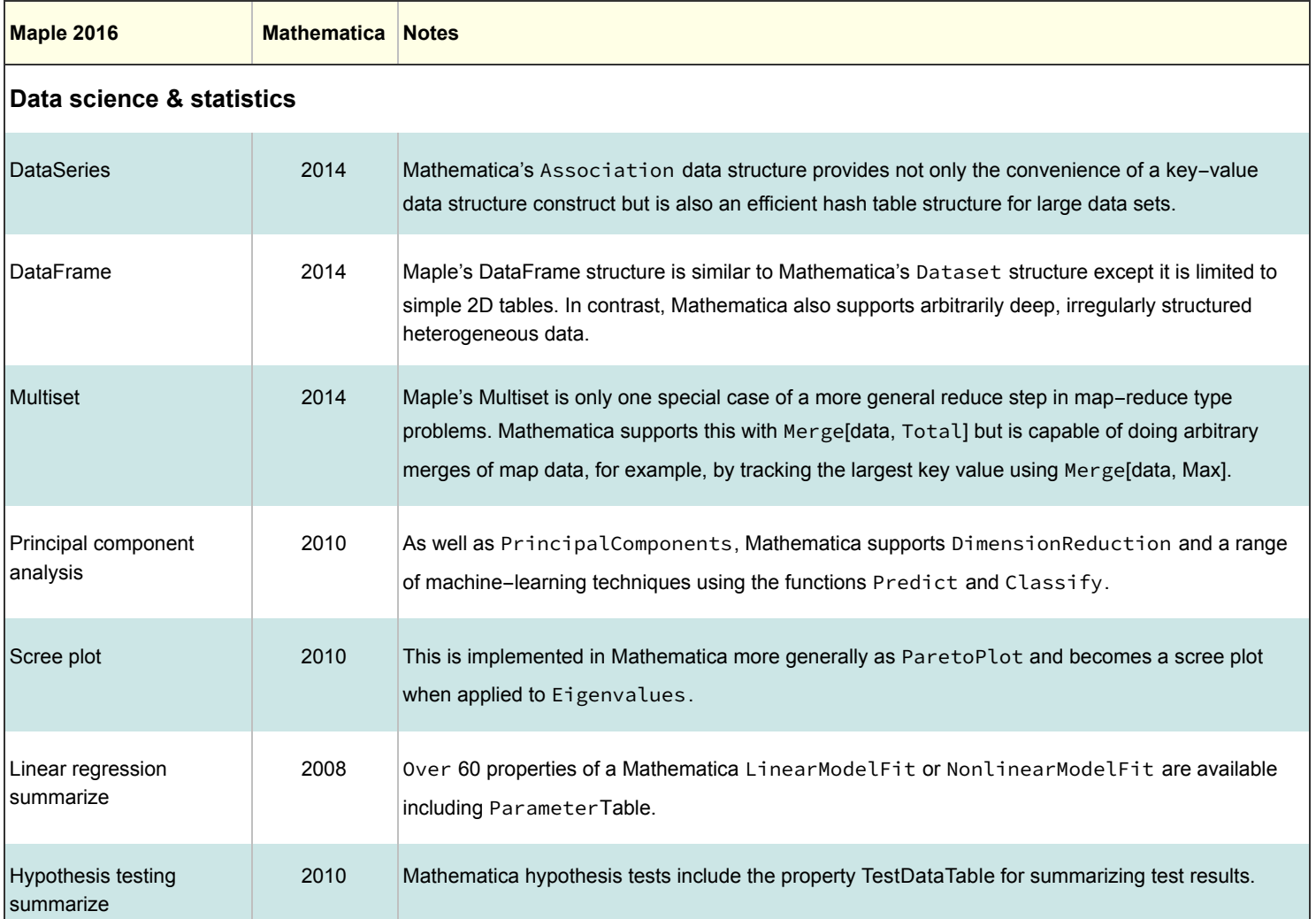

#### **Explore**

In 2007, Mathematica introduced the concept of automatically-generated, interactive computional interfaces. Since then, Maple has been edging towards the functionality that was available in Mathematica's [Manipulate](https://reference.wolfram.com/language/ref/Manipulate.html) function at launch. There are still many capabilities Maple's Explore command lacks, such as automatic cloud deployment, asynchronous evaluation, gamepad inputs, user-created control elements, automatic performance adjustment, and much more.

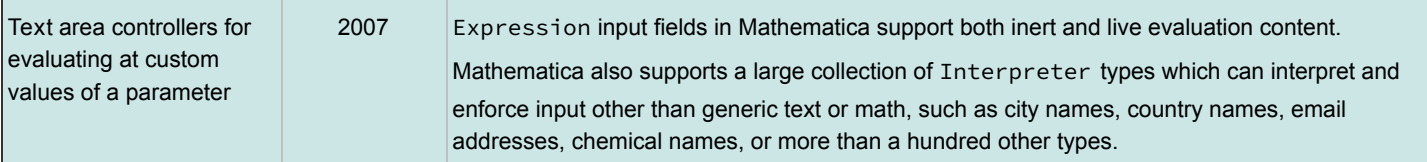

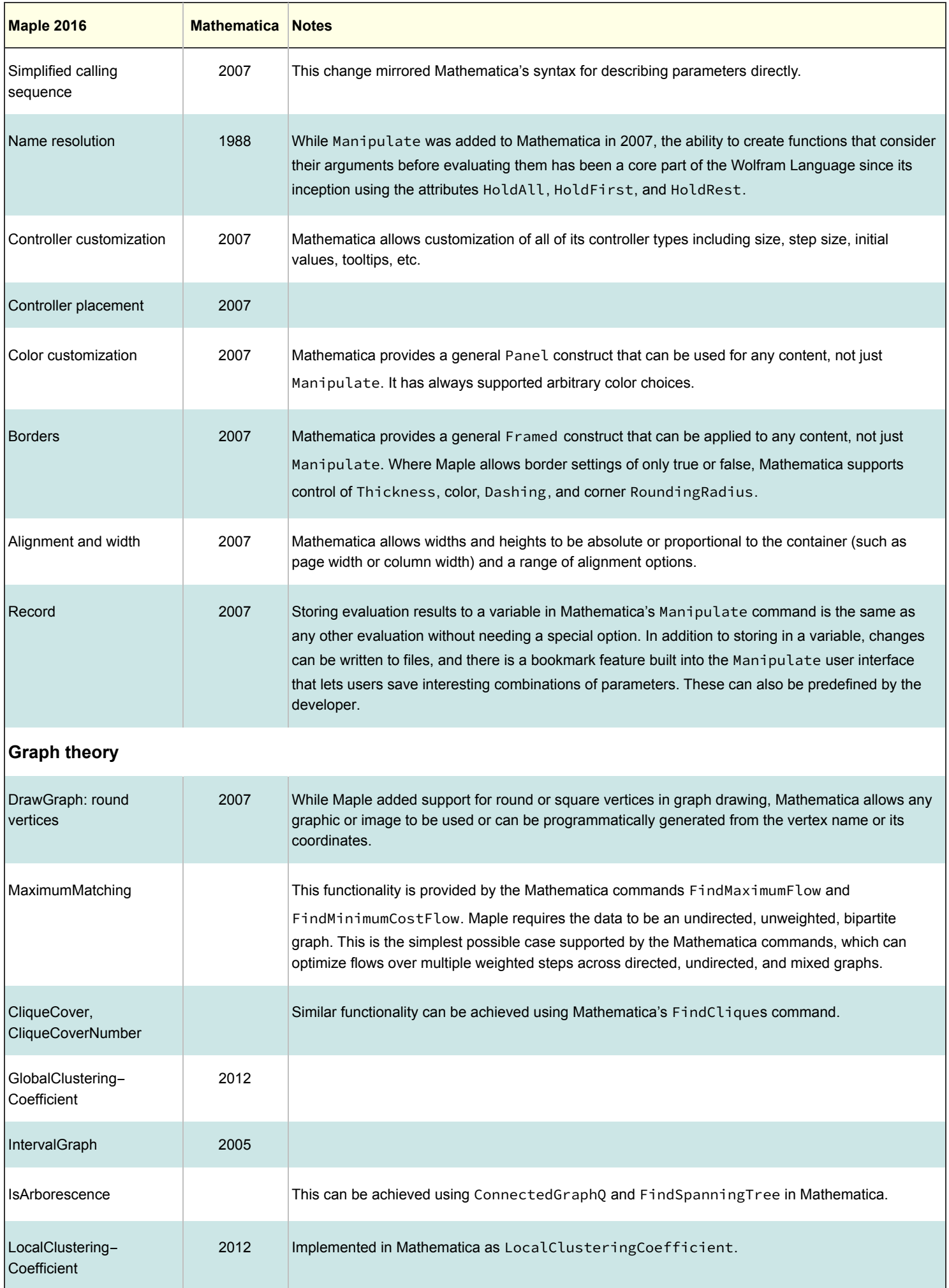

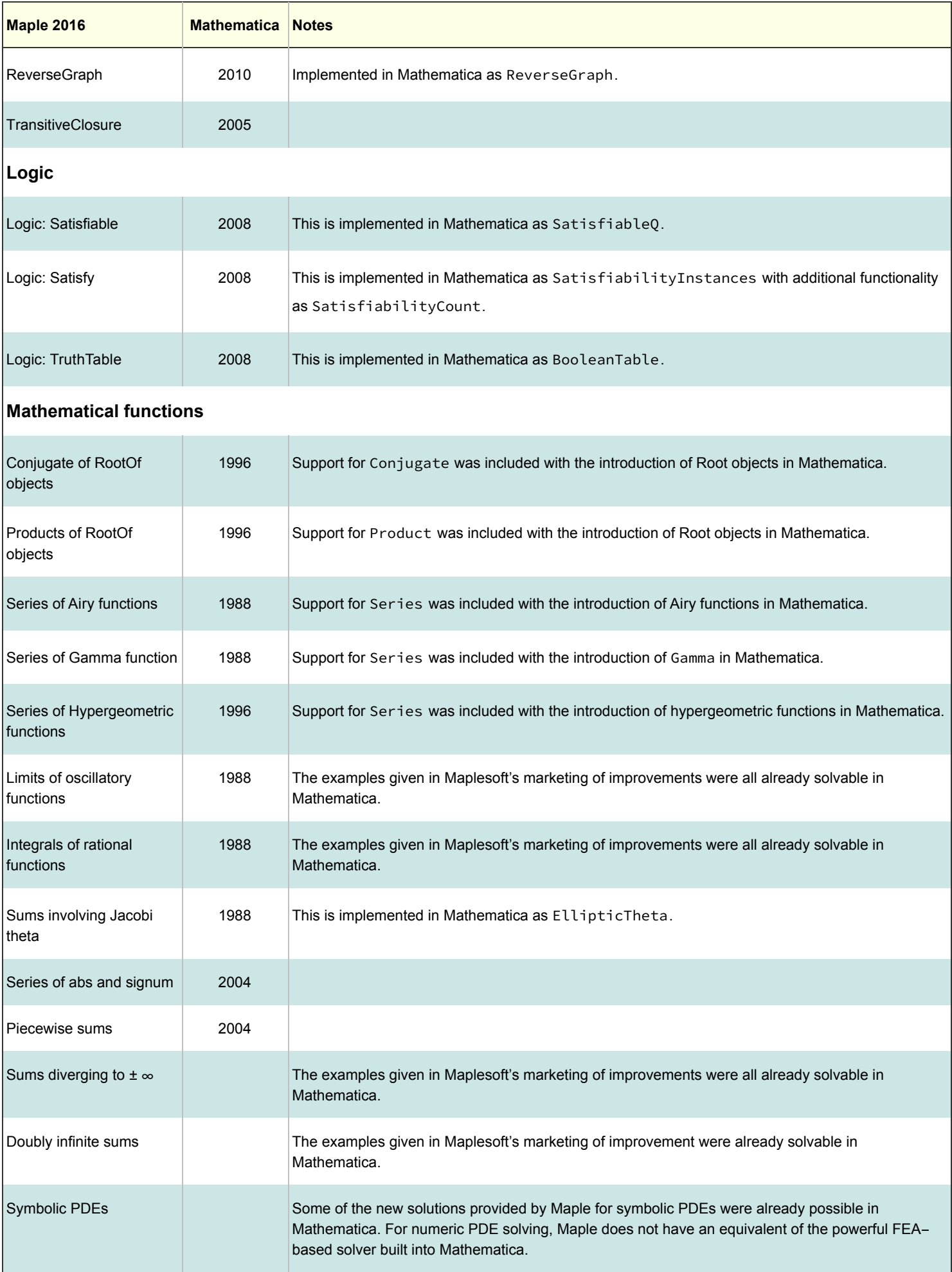

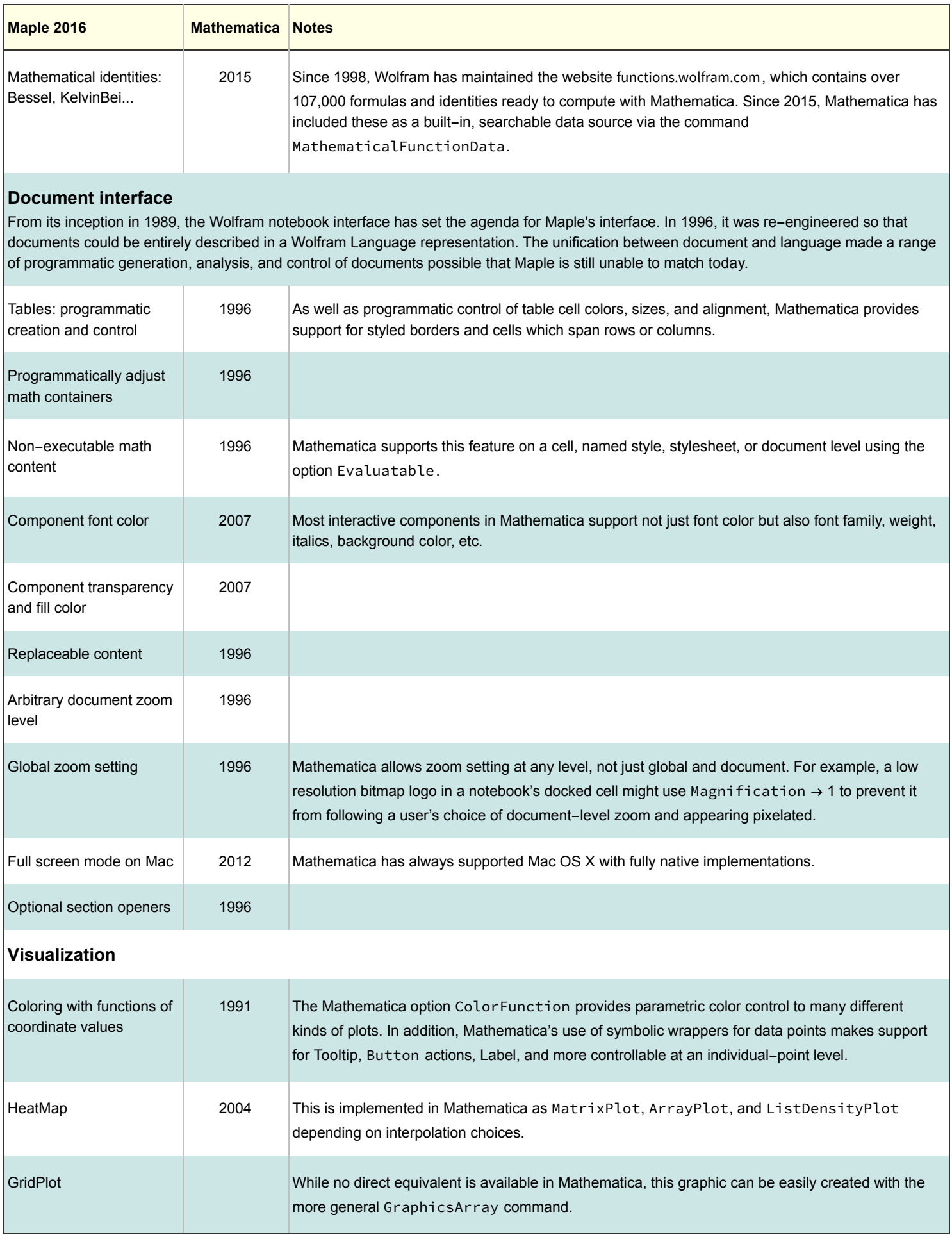

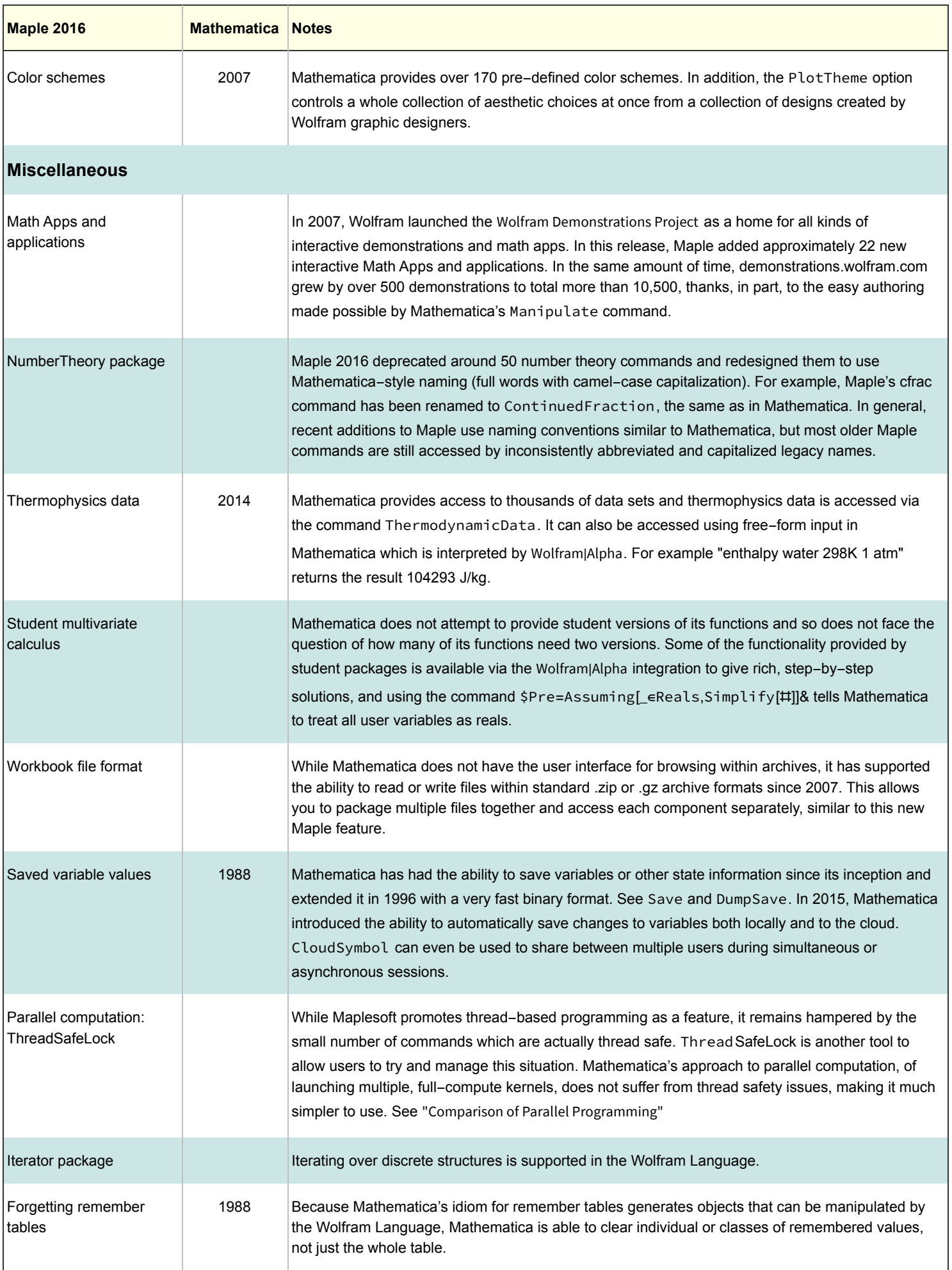

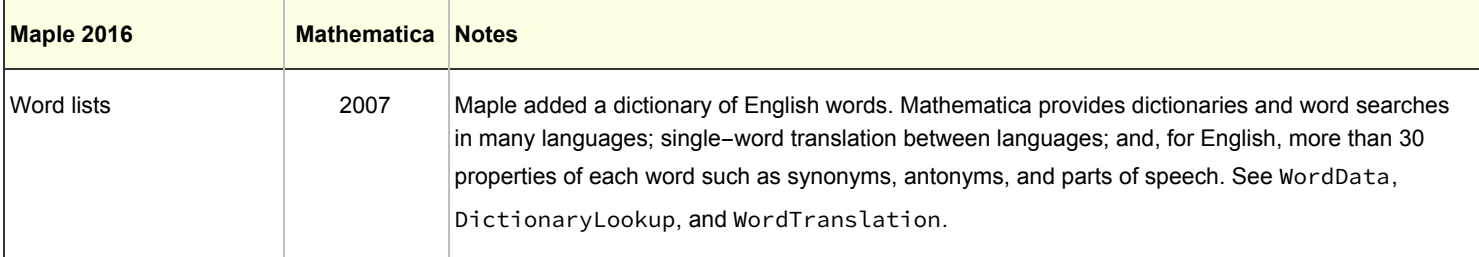

New features of Maple 2016 that were not, at least in part, following Mathematica capabilities focus on general relativity functions and Julia code generation.

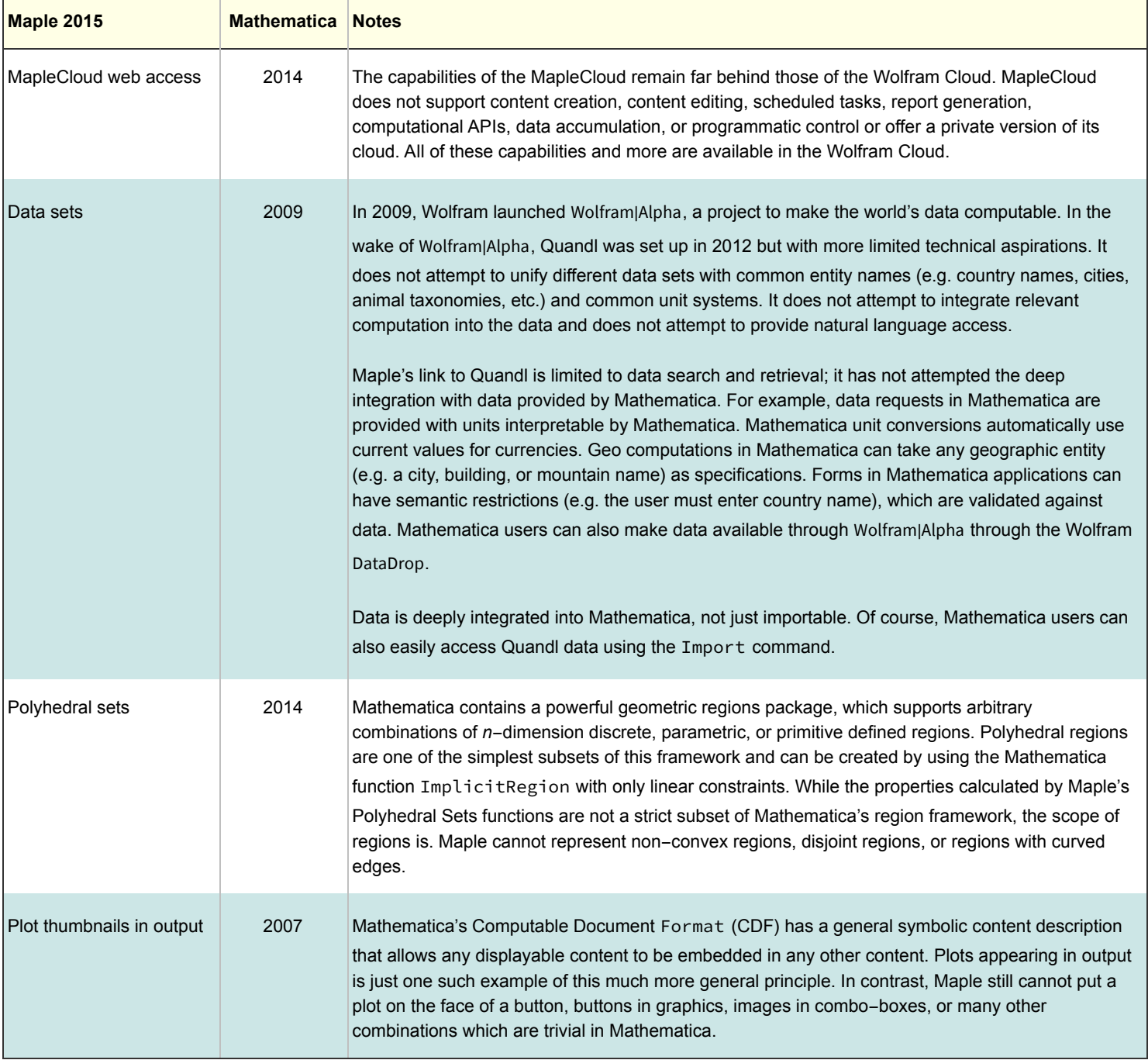

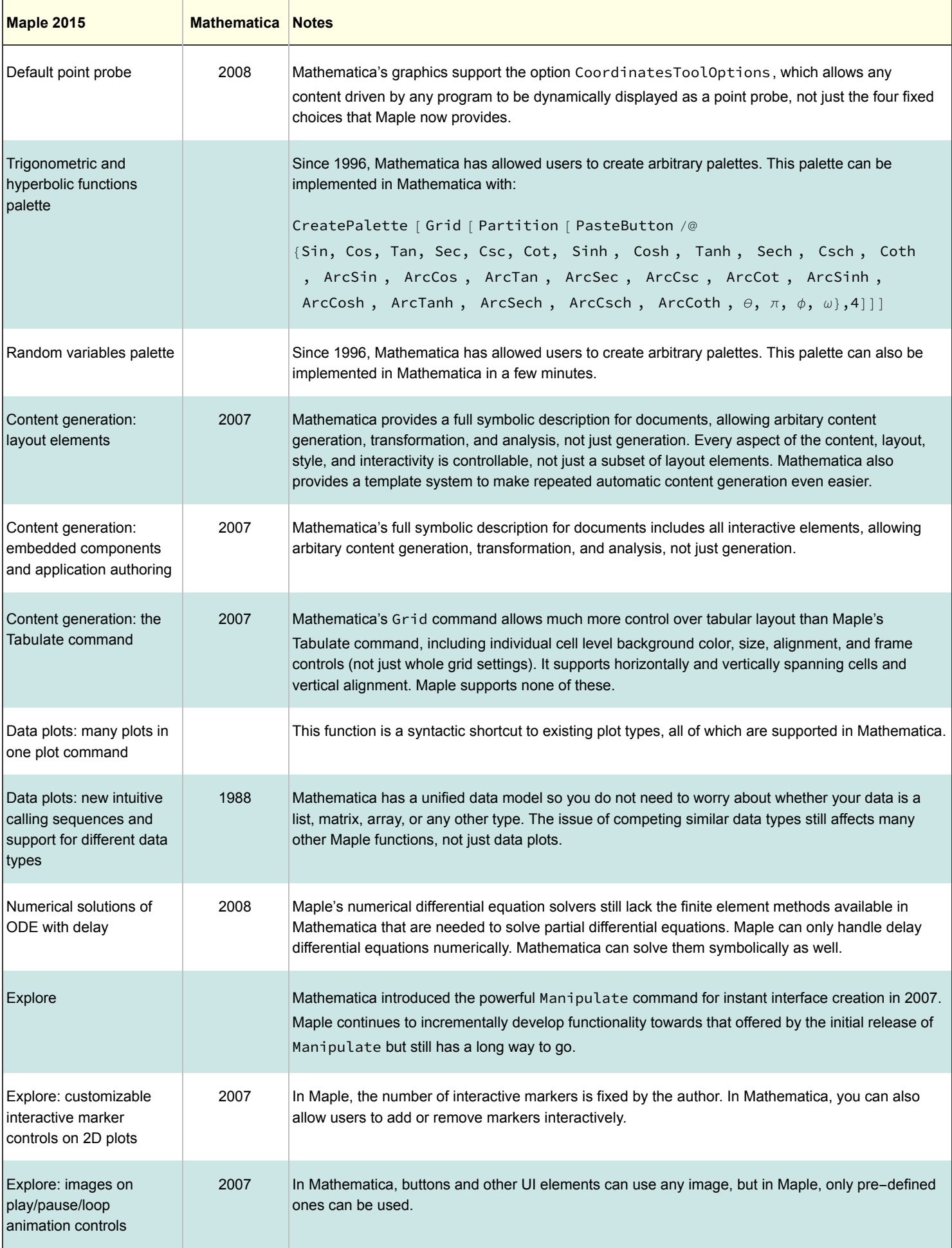

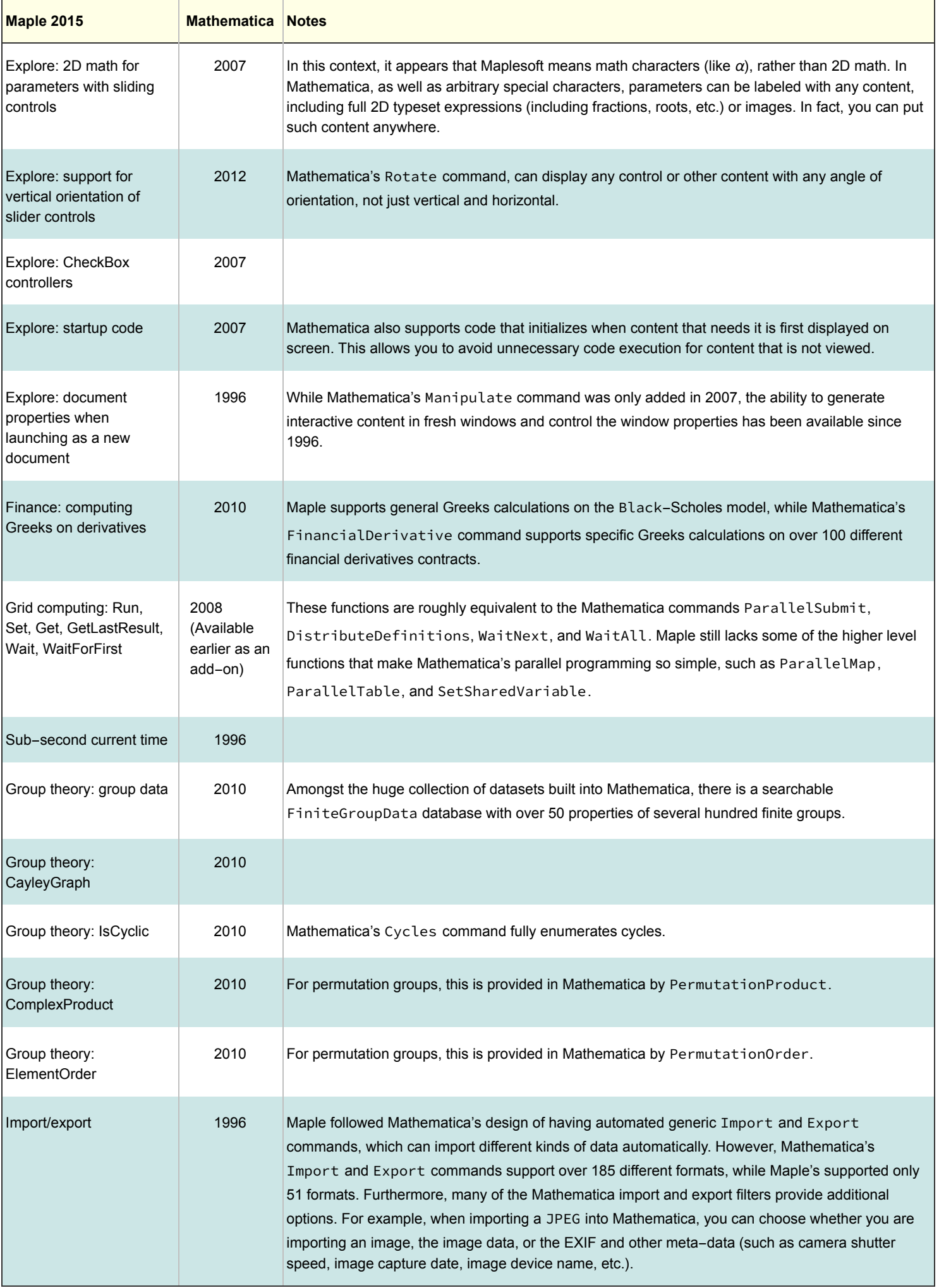

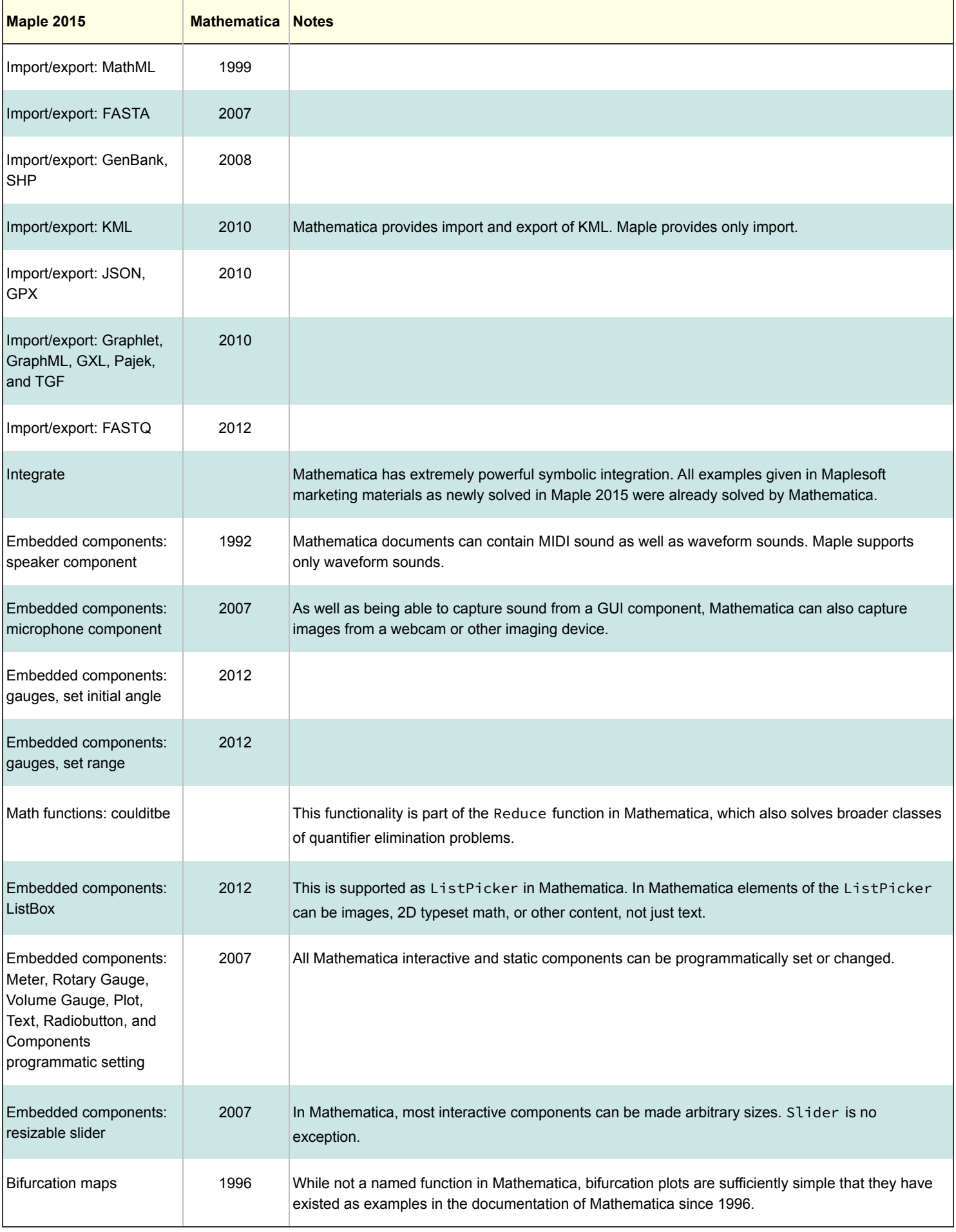

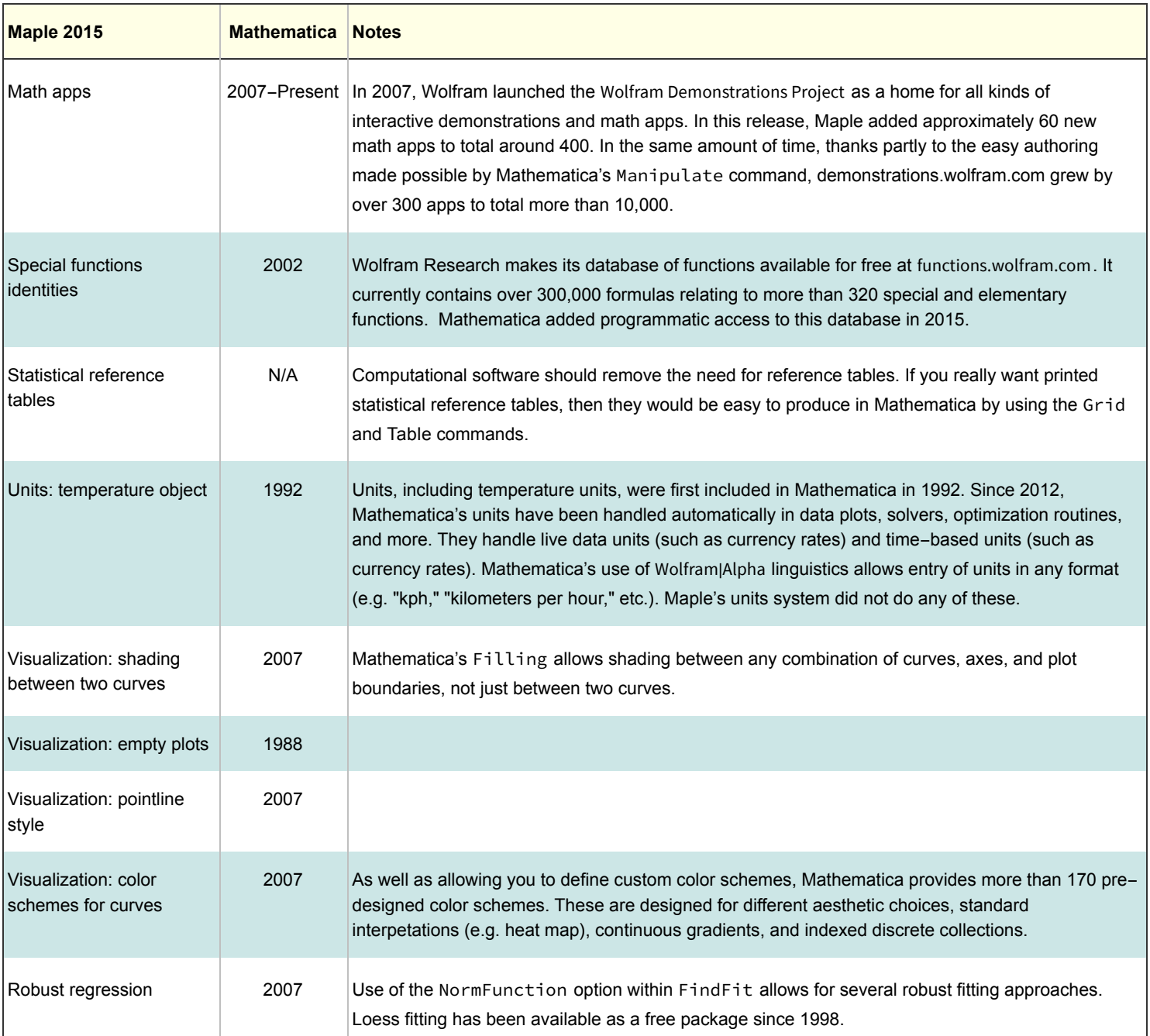

New features of Maple 2015 were not, at least in part, following Mathematica capabilities focus on ordinals, general relativity functions, bivariate limits, and new code generation targets.

## New Features in Maple 18 (2014)

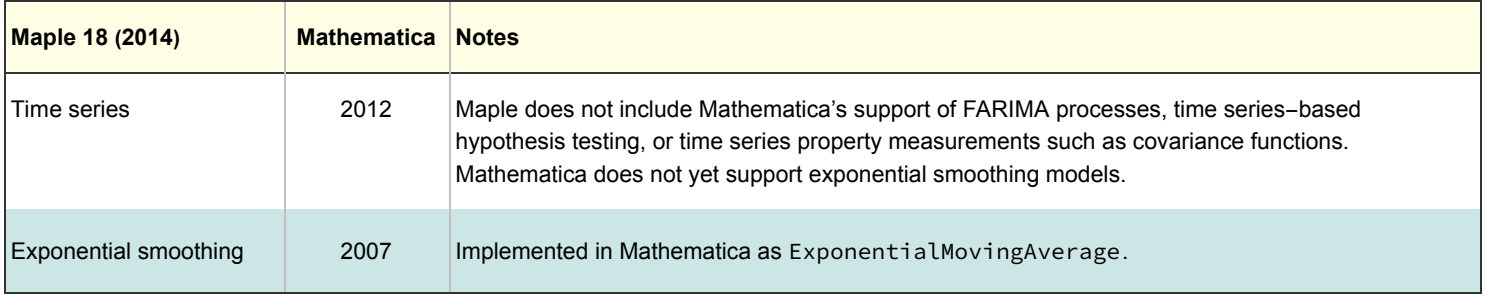

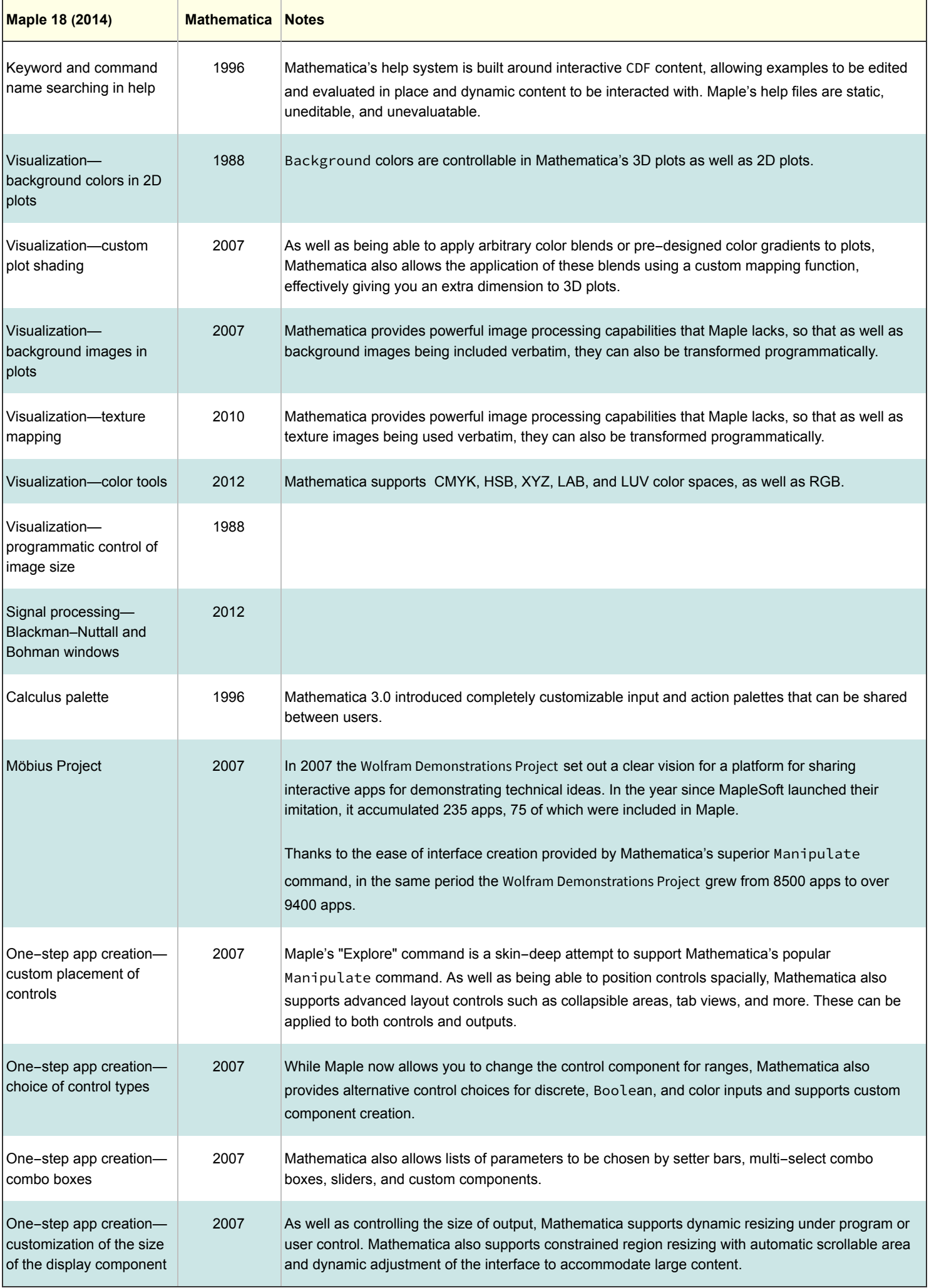

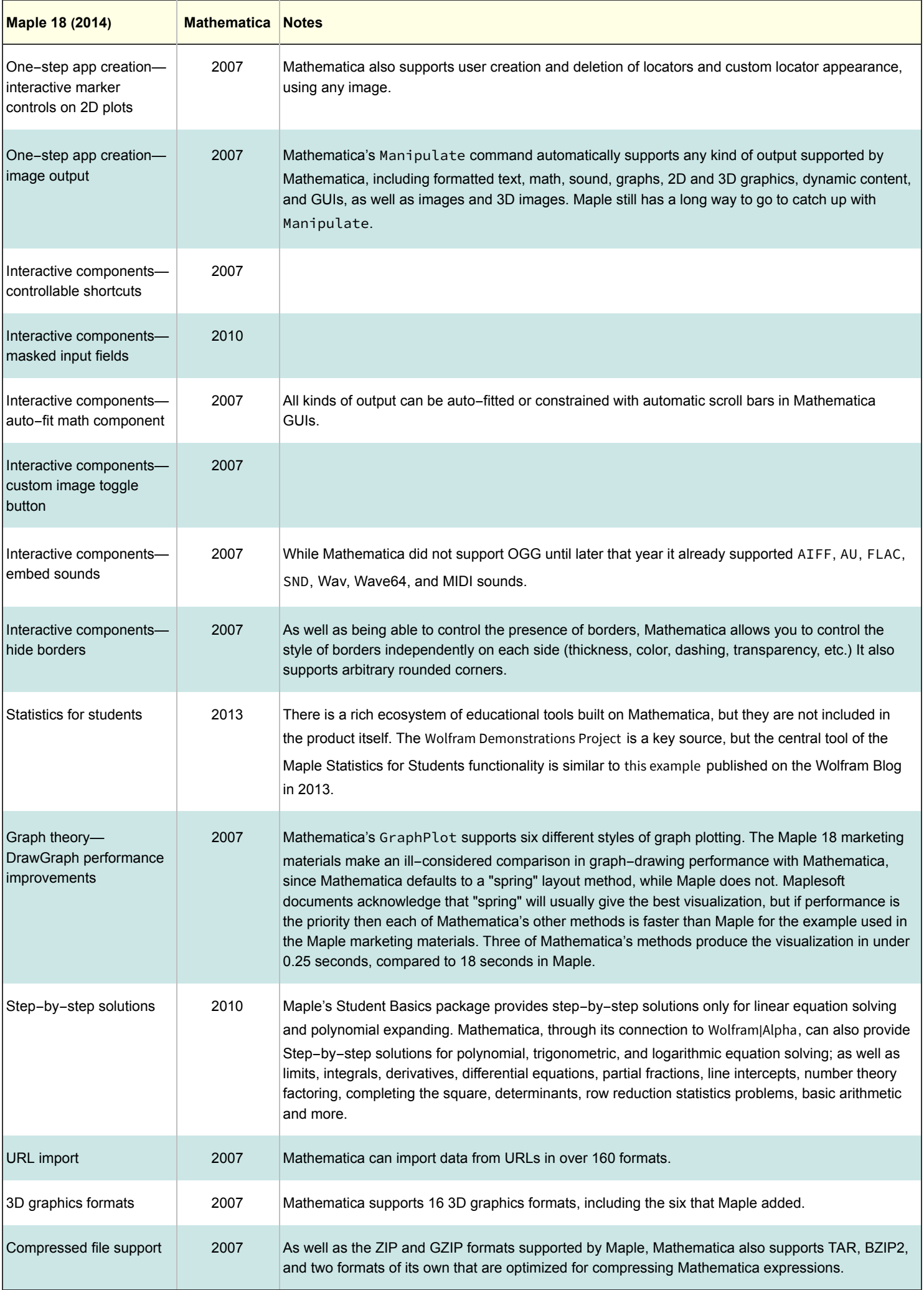

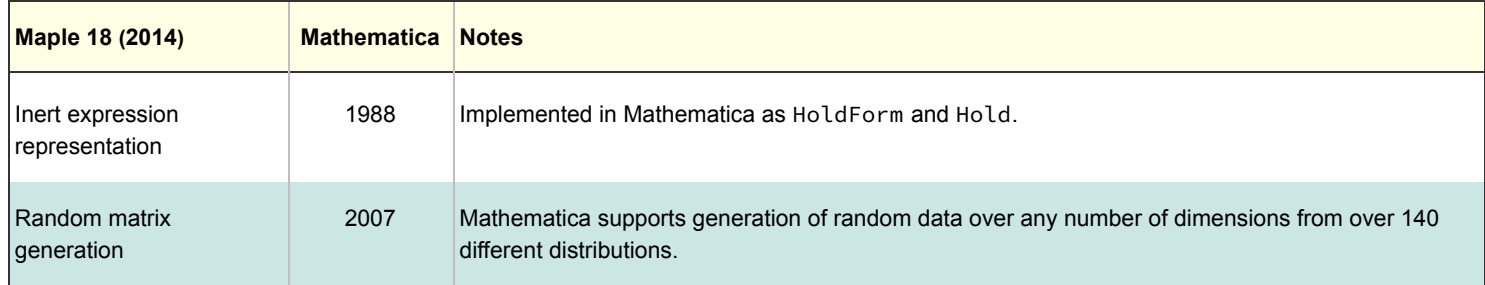

For more comparison information, see:

<http://www.wolfram.com/mathematica/compare-mathematica/compare-mathematica-and-maple.html> Maple® is a trademark of Waterloo Maple Inc.